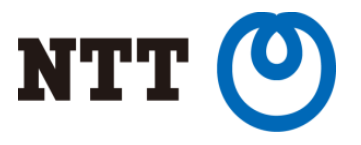

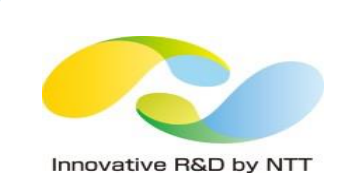

## Running Legacy VM's along with containers in Kubernetes

*Delusion or Reality?*

Kunal Kushwaha NTT Open Source Software Center

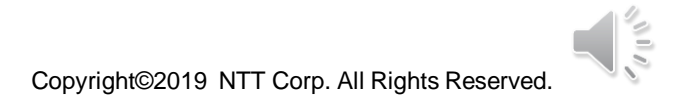

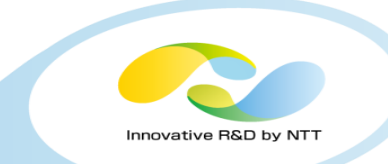

- Work @ NTT Open Source Software Center
- Collaborator (Core developer) for libpod (podman)
- Contributor KubeVirt, buildkit and other related projects
- Docker Community Leader @ Tokyo Chapter

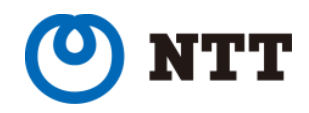

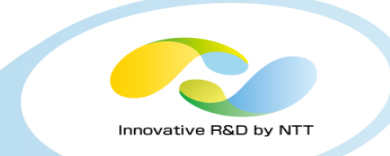

### Adoption of containers in production has significantly increased

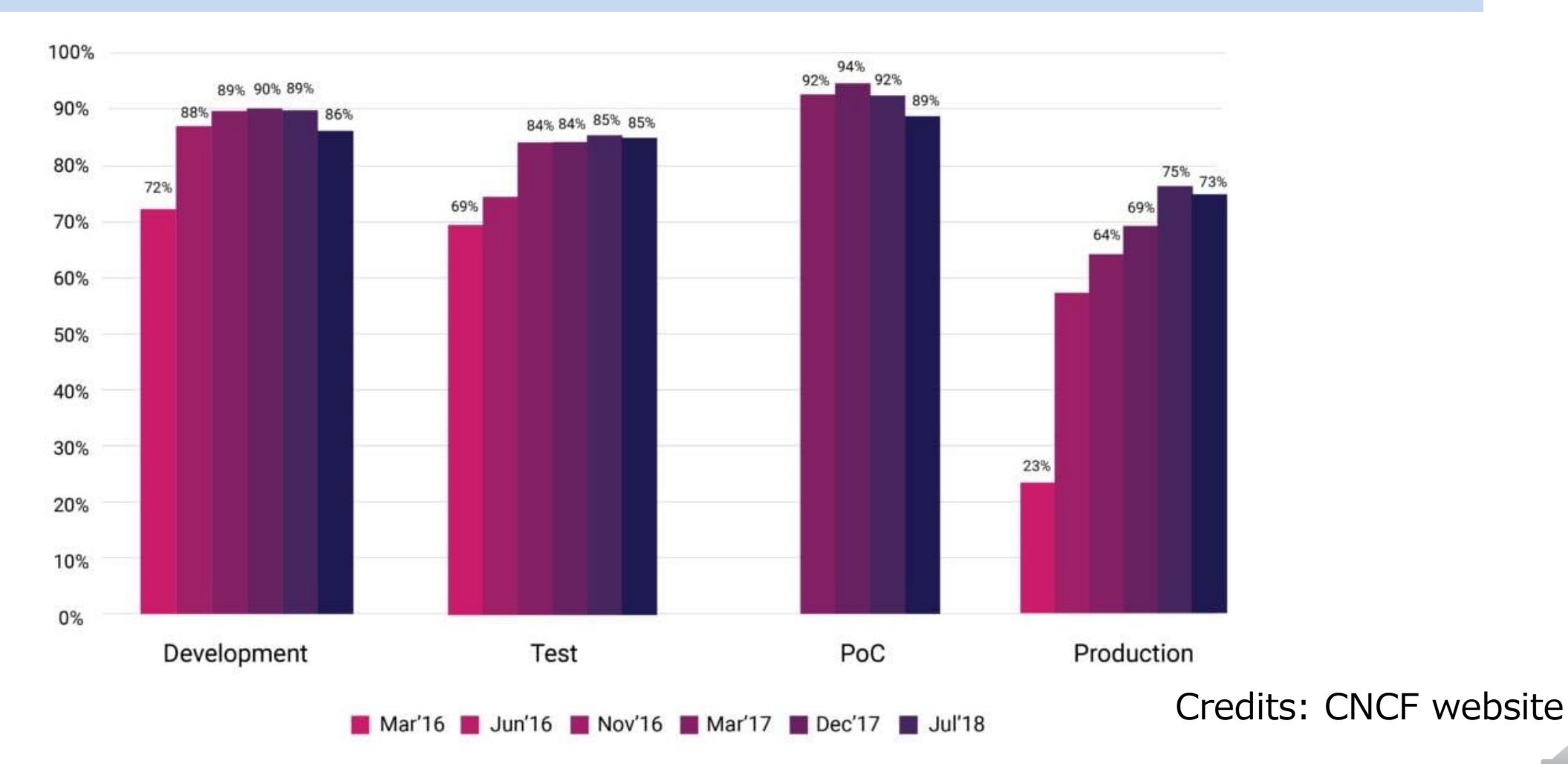

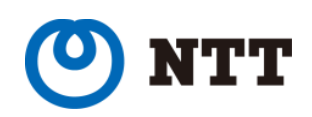

Copyright©2019 NTT Corp. All Rights Reserved

 $\sqrt{11/2}$ 

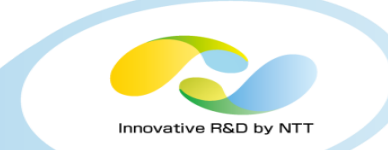

Adoption of container orchestrator like Kubernetes have also increased significantly on public as well private clouds.

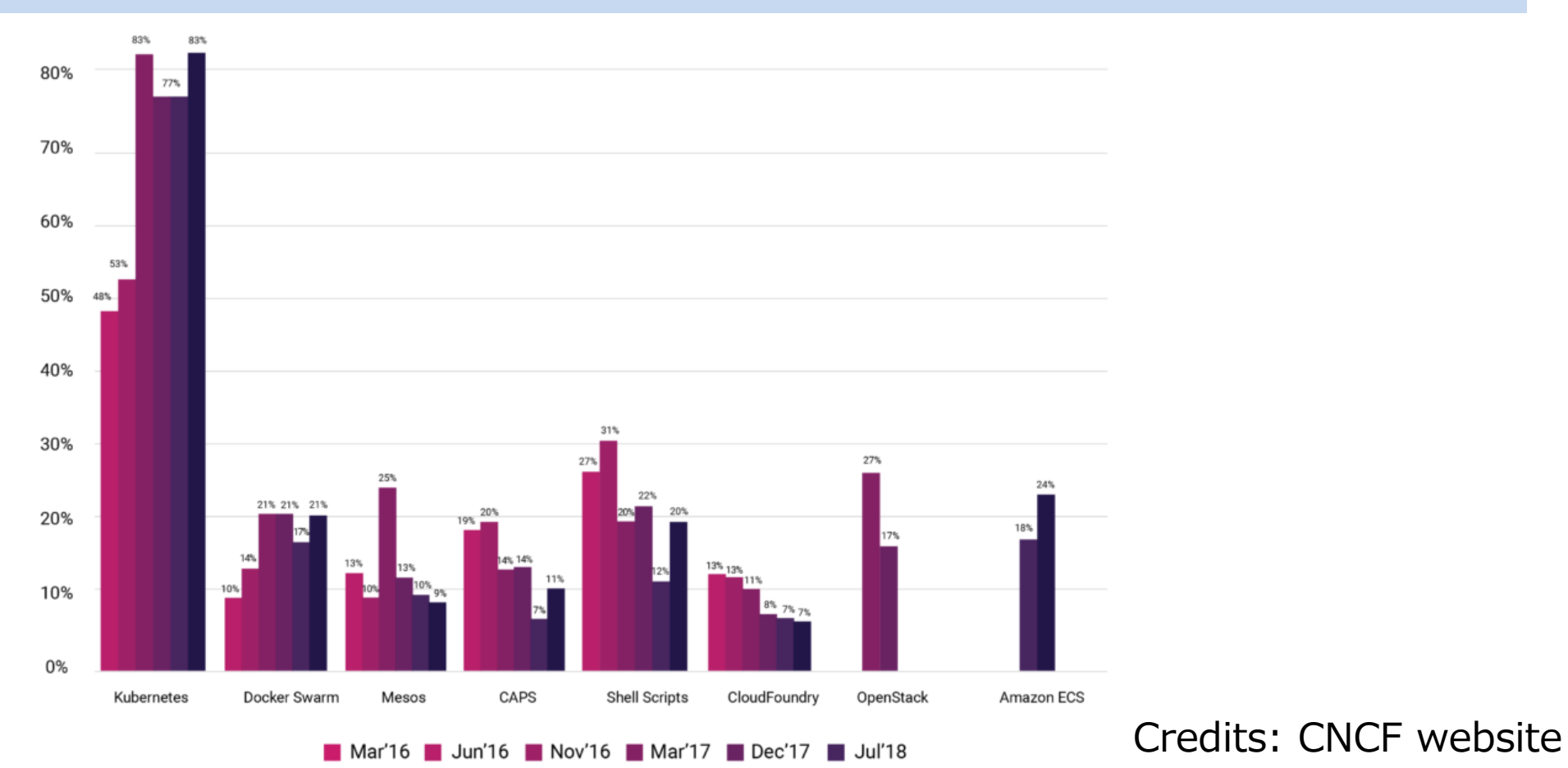

Copyright©2019 NTT Corp. All Rights Reserved.  $4$ 

#### Infrastructure landscape

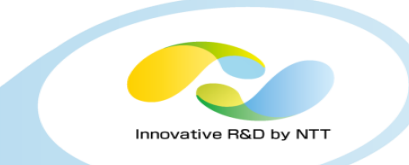

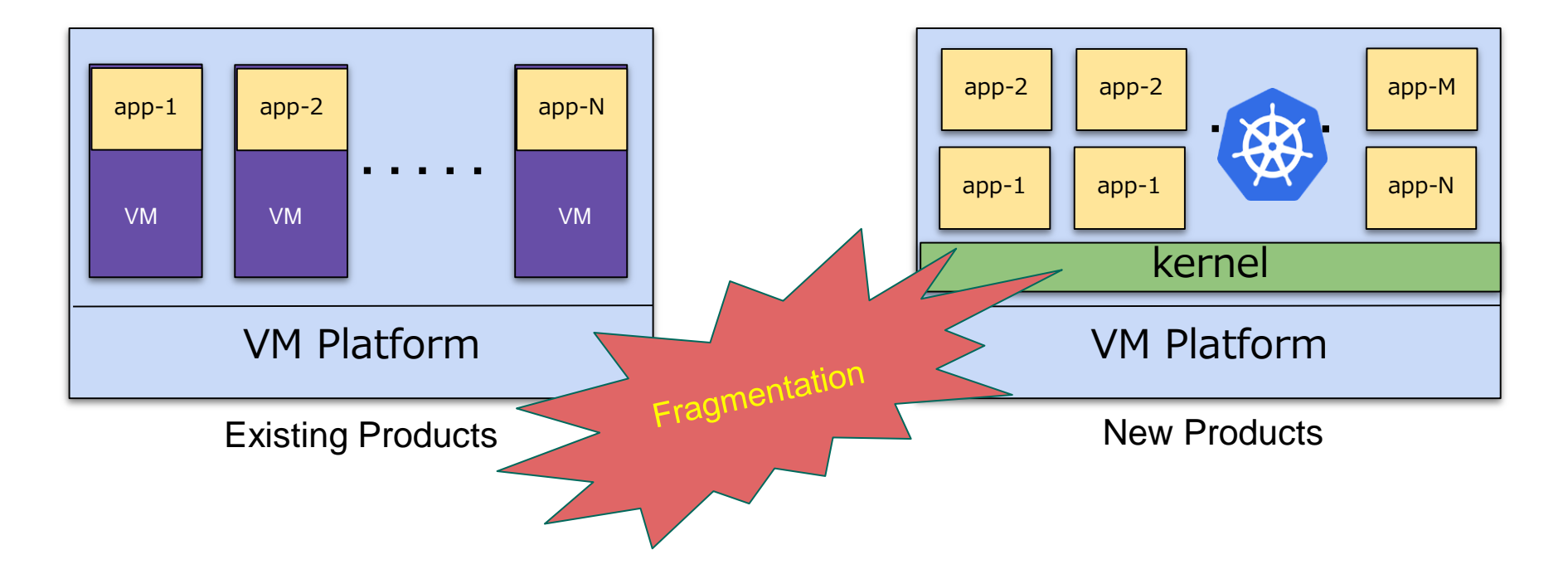

- The application infrastructure is fragmented as most of old application still running on traditional infrastructure.
- Fragmentation means more work & increase in cost

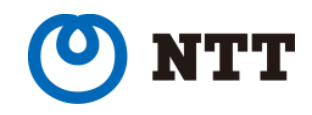

- Lack of knowledge / Too complex to migrate in containers.
- Dependency on custom kernel parameters.
- Application designed for a custom kernel.
- Application towards the end of life.

## Companies prefer to re-write application, rather than directly migrating them to containers.

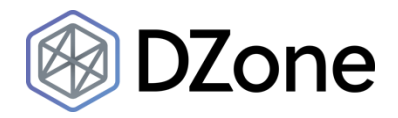

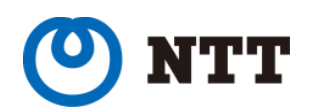

#### Ideal World

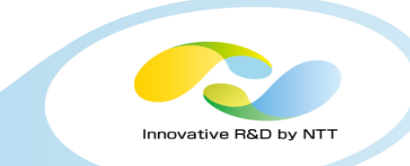

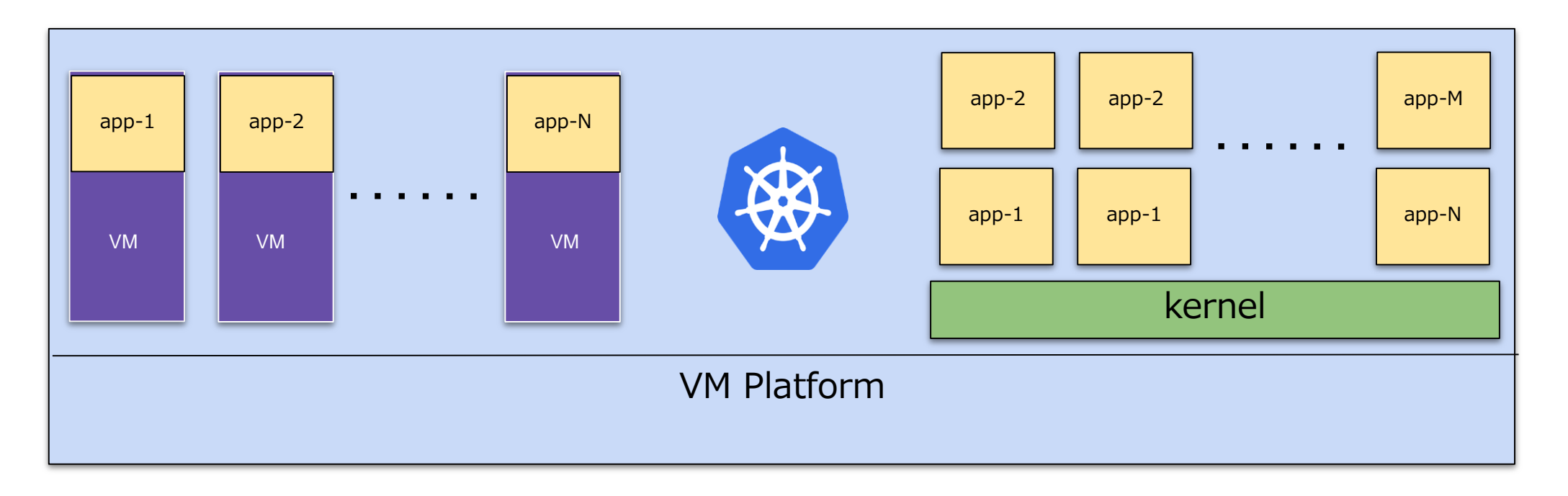

- Applications in VM and containers can be managed with same control plane
- Management/ Governance Policies like RBAC, Network etc. can same for all application
- Intercommunication between application over containers and VM possible.

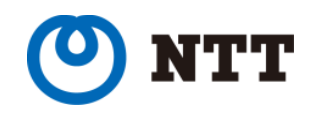

## "Lift & Shift" Strategy of Migration

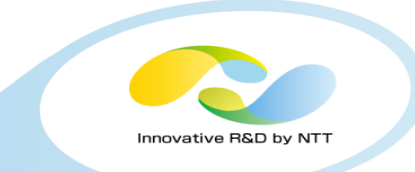

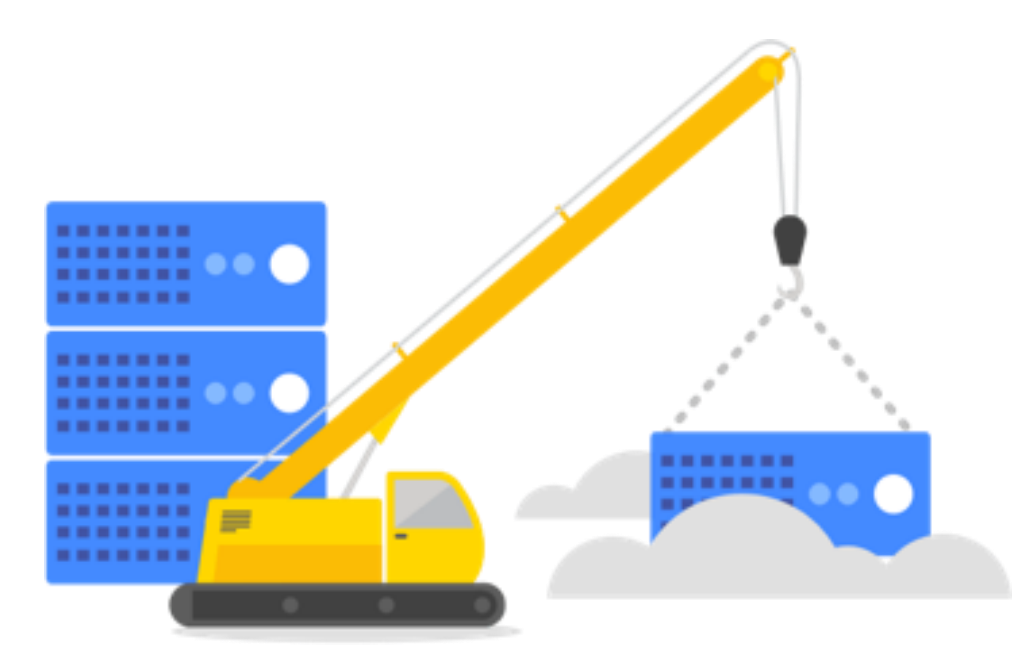

- Original terminology coined for migrating inhouse application to Cloud.
- Also known as **re-hosting** application.

- The lift and shift migration approach is about migrating your application and associated data to the target platform with minimal or no changes.
- Making VMs part of Kubernetes infrastructure along with containers, will help Lift & Shift strategy for migrating applications running in VMs to Kubernetes.

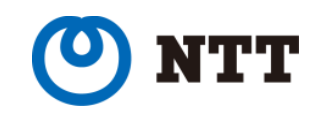

#### KubeVirt Overview

- KubeVirt extends Kubernetes by adding resource types for VMs through Kubernetes Custom Resource Definitions API
- It enables to run VMs along with containers on existing Kubernetes nodes
- VMs run inside regular Kubernetes pods, where they have access to standard pod networking and storage, and managed using standard Kubernetes tools such as kubectl
- Build on mature technology like KVM, qemu, libvirtd, Kubernetes

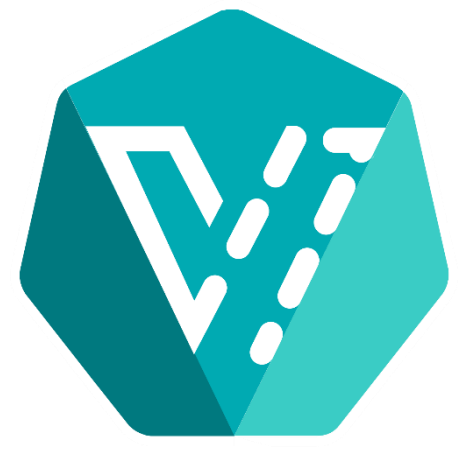

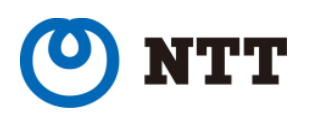

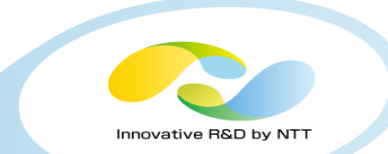

#### KubeVirt Goals

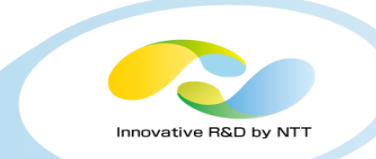

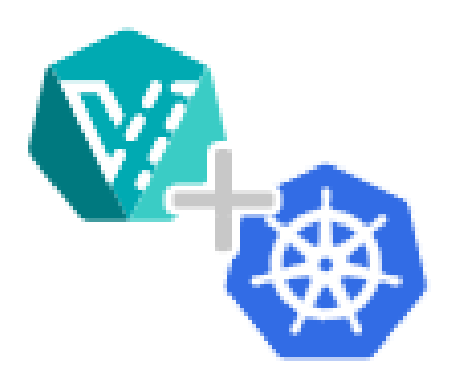

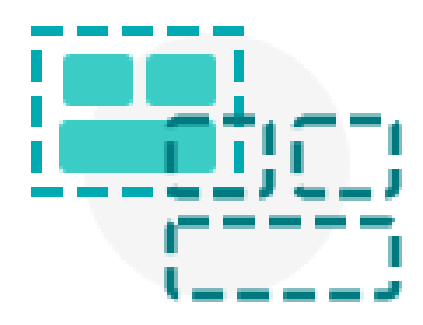

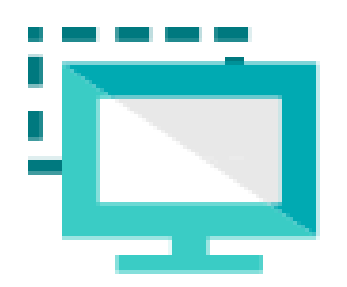

Leverage KubeVirt and Kubernetes to manage virtual machines for impractical-to-containerize apps.

Combine existing virtualized workloads with new container workloads on the one platform.

Support development of new micro-service applications in containers that interact with existing virtualized applications.

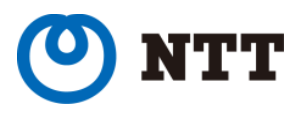

#### KubeVirt Control Flow & Architecture

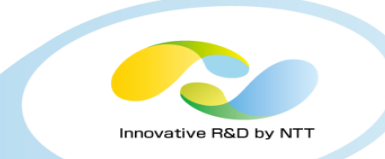

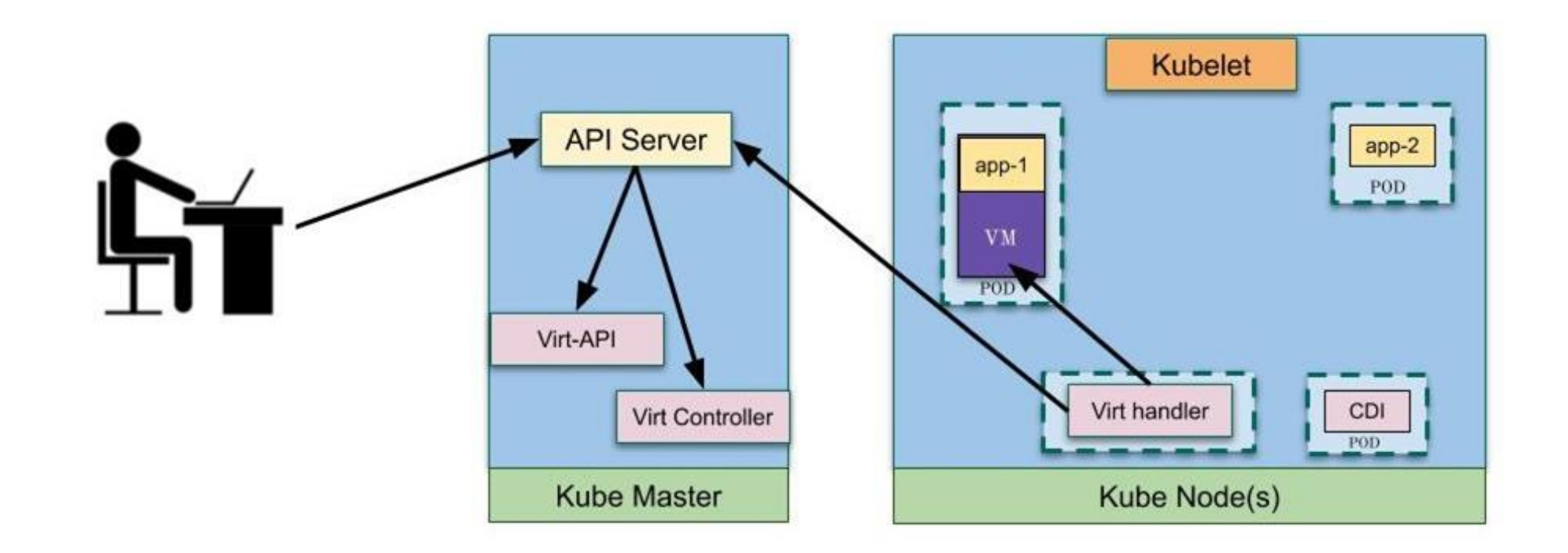

- Virt-API and Virt-Controller are added to Master Node.
- Virt-Handler is on each worker node, responsible to launch VM in a pod.
- Containerized-data-importer prepare persistent Volumes

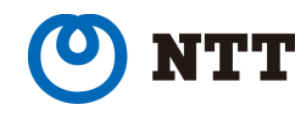

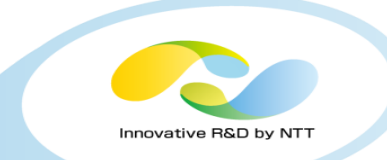

- KubeVirt features
	- Can be installed and removed in existing k8s cluster.
	- Supports multiple network and storage options, suitable for migration
	- VMs run as part of pod, so utilize all other k8s components like DNS, RBAC, Network Policies etc.

- VM capabilities
	- Run VM with images in qemu qcow2 format, same as in OpenStack
	- latest device support
		- Q35 machine support.

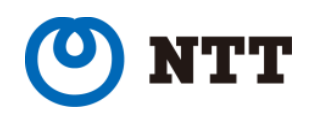

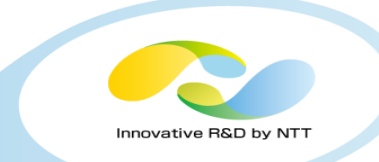

# KubeVirt Evaluation Process

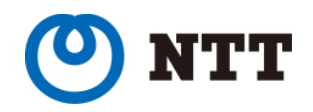

#### Evaluation Viewpoint

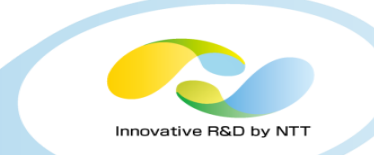

#### VM to K8s Image migration

• Import into k8s PV or Container Image

• Understand problems/limitations of system

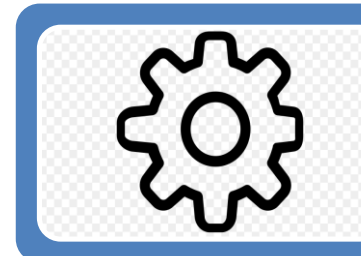

#### Configuration & Deployment

• Design VM to match original requirements / environment

• Understand problems/limitations /workarounds

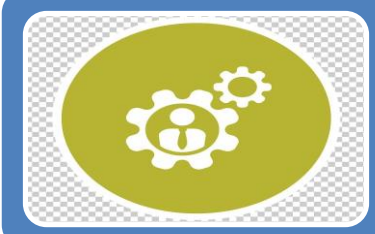

#### Operational & Functional Validation

• Service creation

• App functionality/ accessibility / restriction

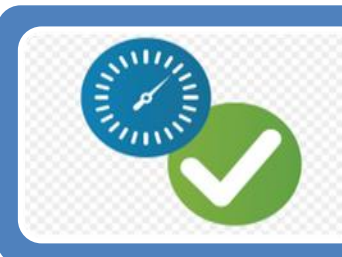

#### **Reliability**

• Time to recover from failure

• Maintenance downtime/disruption

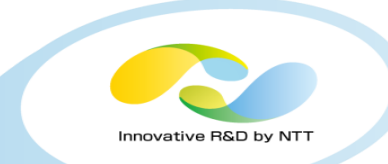

VirtualMachine (VM) :

represents a virtual machine in the runtime environment of Kubernetes.

- VirtualMachineInstanceReplicaSet (VMRS) : Tries to ensures that a specified number of virtual machine replicas are running at any time.
- DataVolume :

Data Volumes(DV) are an abstraction on top of Persistent Volume Claims(PVC) and the Containerized Data Importer(CDI)

ContainerRegistryDisk :

local ephemeral disk for booting VMI. Any changes to disk are not persisted across reboot.

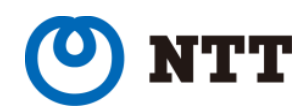

#### Migration of VM to KubeVirt

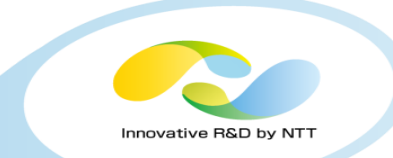

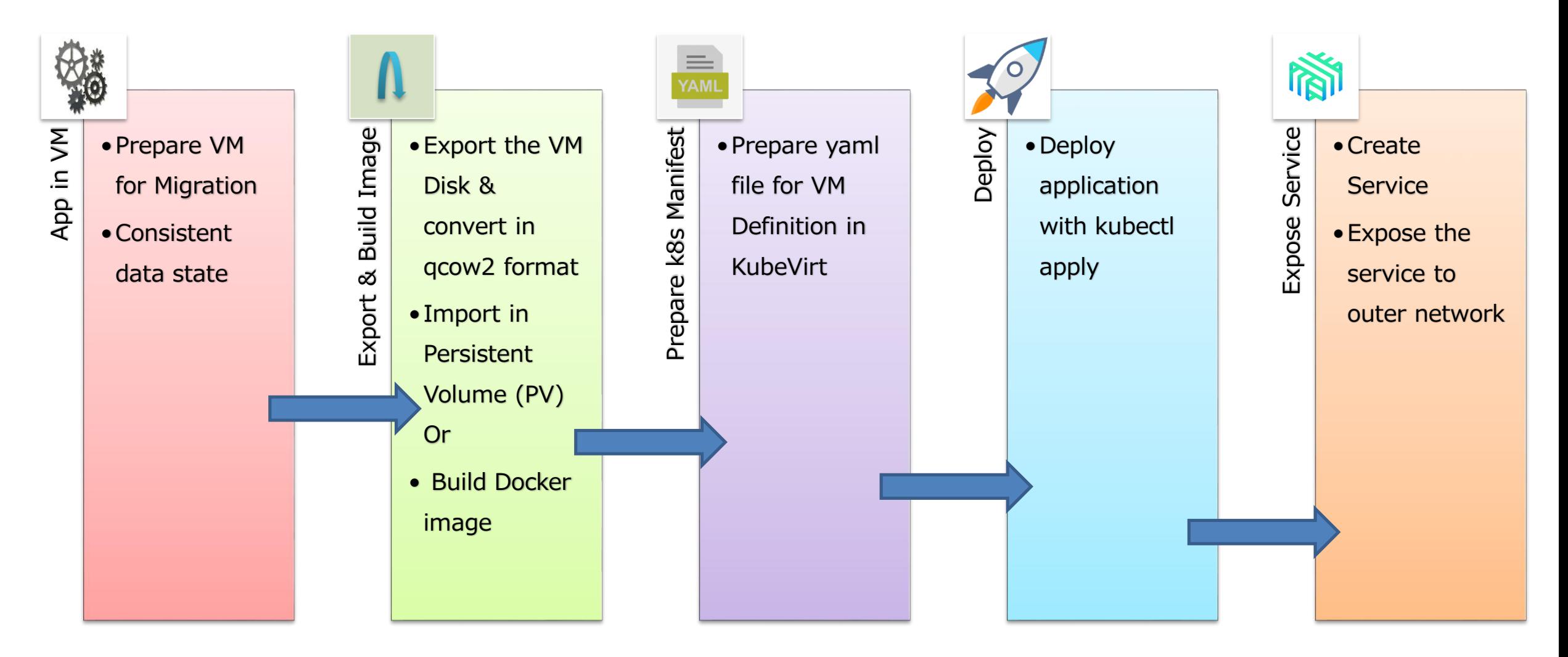

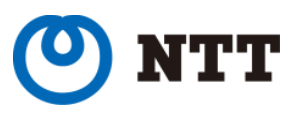

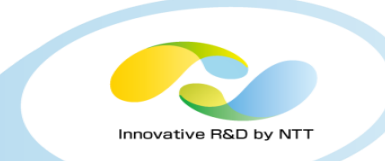

- Image Migration
- Configuration & Deployment
- Maintenance
- Reliability of service

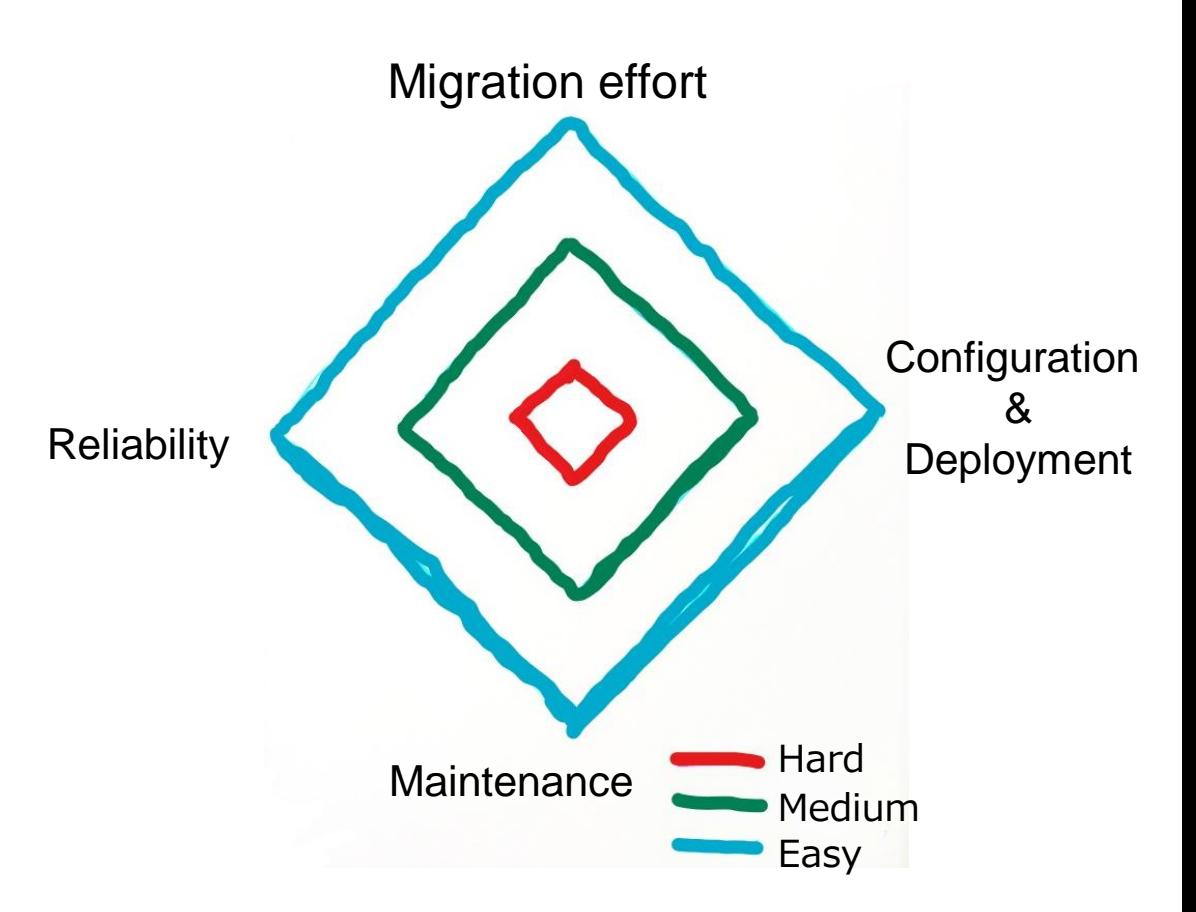

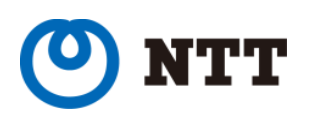

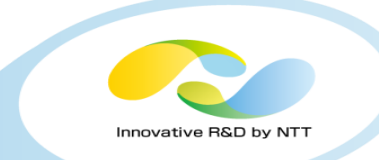

## Use Cases

replica: 1

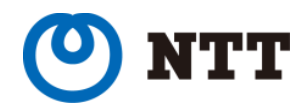

Copyright©2019 NTT Corp. All Rights Reserved.  $~18$ 

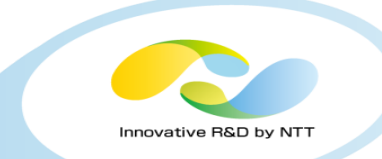

• Monolithic Application (Single VM)

• 3 Tier Web Application (Multiple VM)

• HA with multi network Architecture

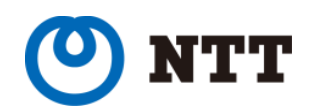

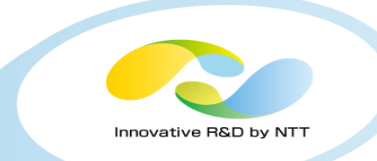

# Monolithic Application

replica: 1

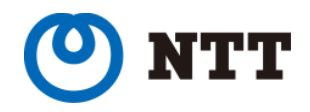

#### Monolithic application

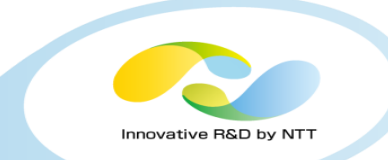

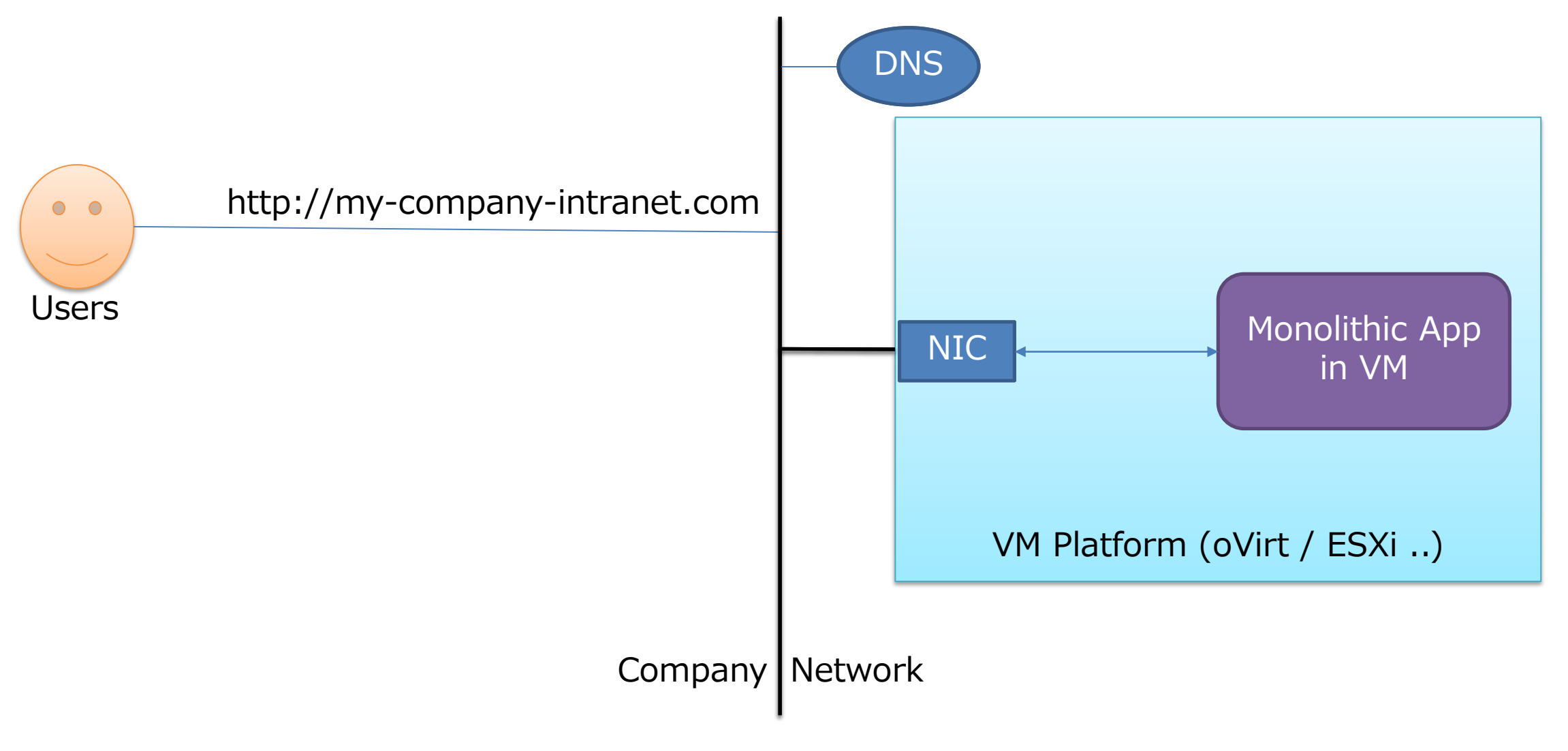

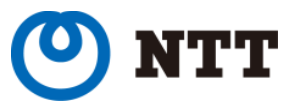

#### Monolithic application

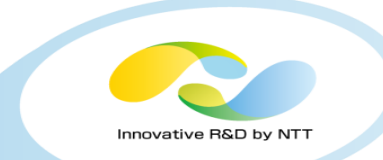

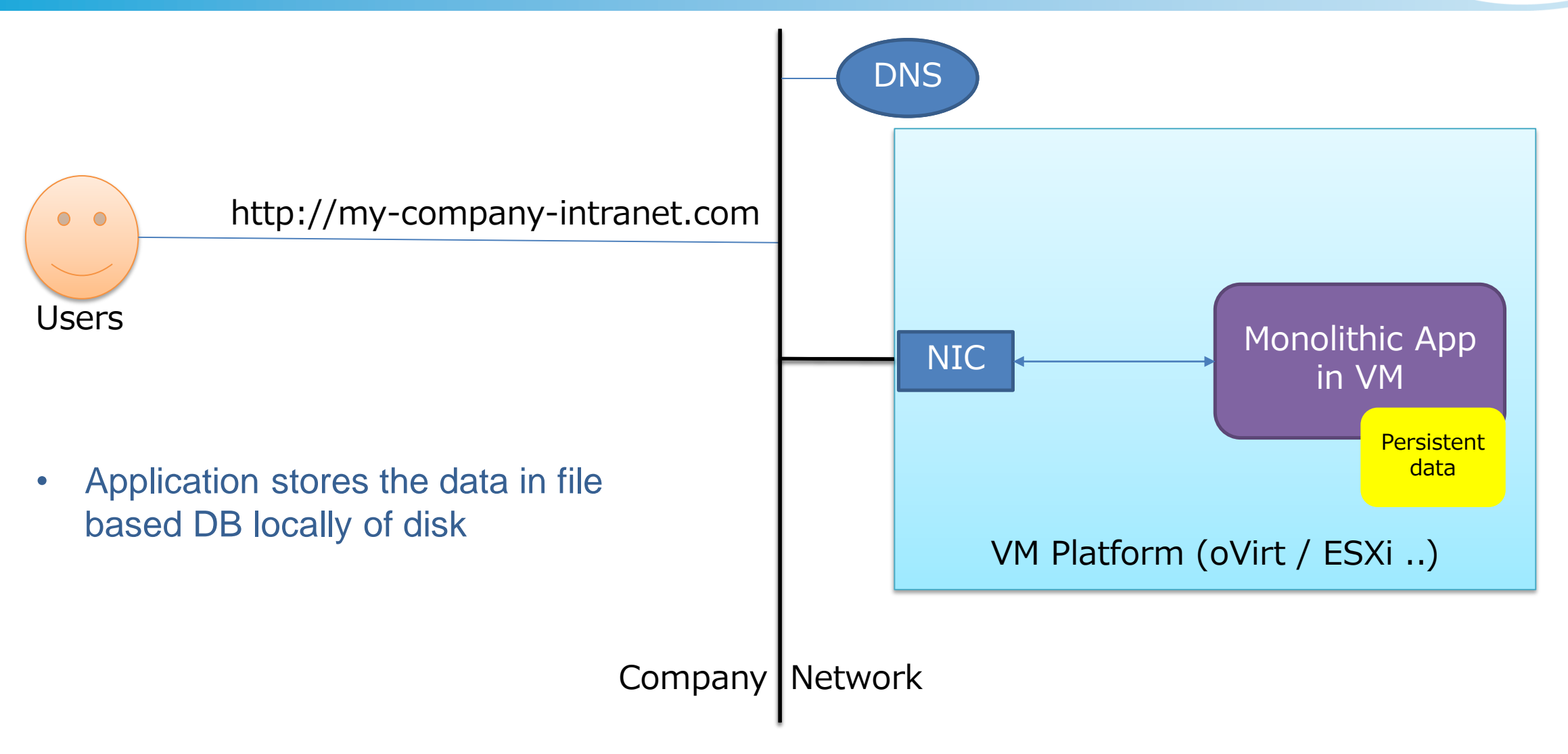

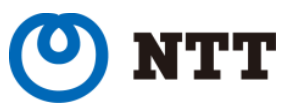

## Monolithic application

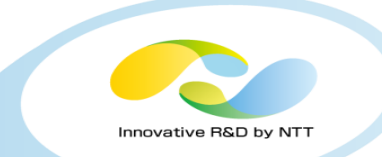

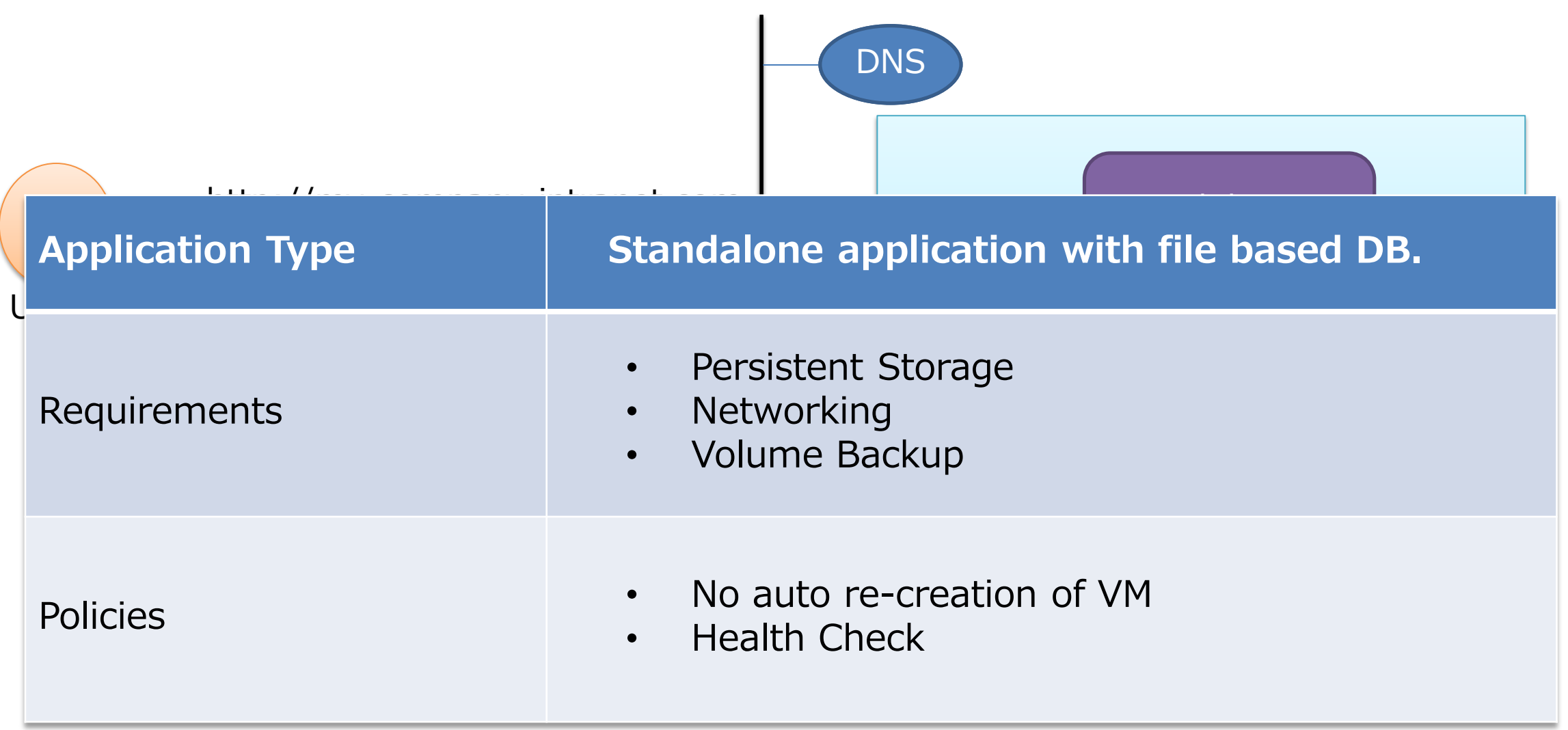

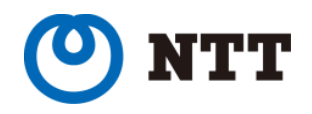

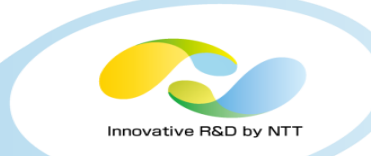

## Image Migration is simple process - Depending on disk size, it may be time consuming.

- Converting vm-disk to kubevirt compatible format
	- img, qcow2, iso etc are supported formats \*
	- Conversion can be done with any v2v or p2v tools
- Importing disk to KubeVirt (Kubernetes)

```
$ qemu-img convert –f vdi monolithic.vdi –O qcow2 mono.qcow2
$ virtctl image-upload –pvc-name-monolithic-vm-disk \
  --pvc-size=64Gi\
  --image-path=/home/kunal/images/mono.qcow2 \
  --uploadproxy-url=https://172.20.20.51:5002
```
[\\*github.com/kubevirt/containerized-data-importer/blob/master/doc/supported\\_operations.md](https://github.com/kubevirt/containerized-data-importer/blob/master/doc/supported_operations.md)

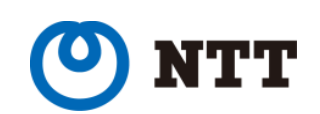

## Migration process: VM definition

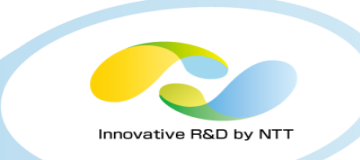

- Depending on original VM configuration, writing VM yaml file could be tough.<sup>[1]</sup>
- Translation of old VM configuration to new VM yaml is done manually.

- Key definitions
	- run strategy : defines vm state after object creation (running, manual etc)
	- Volume
	- Network

```
apiVersion: kubevirt.io/v1alpha3
kind: VirtualMachine
metadata:
  labels:
    kubevirt.io/vm: monolithic-app
  name: monolithic-app
spec:
  runStrategy: manual
```

```
template:
    spec:
      terminationGracePeriodSeconds: 30 
      domain:
         devices:
          disks:
          - disk:
            bus: virtio
            name: pvcdisk
      volumes:
       - name: pvcdisk
         persistentVolumeClaim:
           claimName: monolithic-vm-disk
       networks:
         - name: default
           pod: {}
```
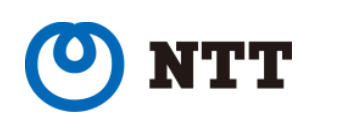

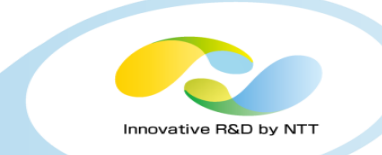

#### Common to Kubernetes

• All solutions of Service Discovery of Kubernetes shall work with KubeVirt VMs too.

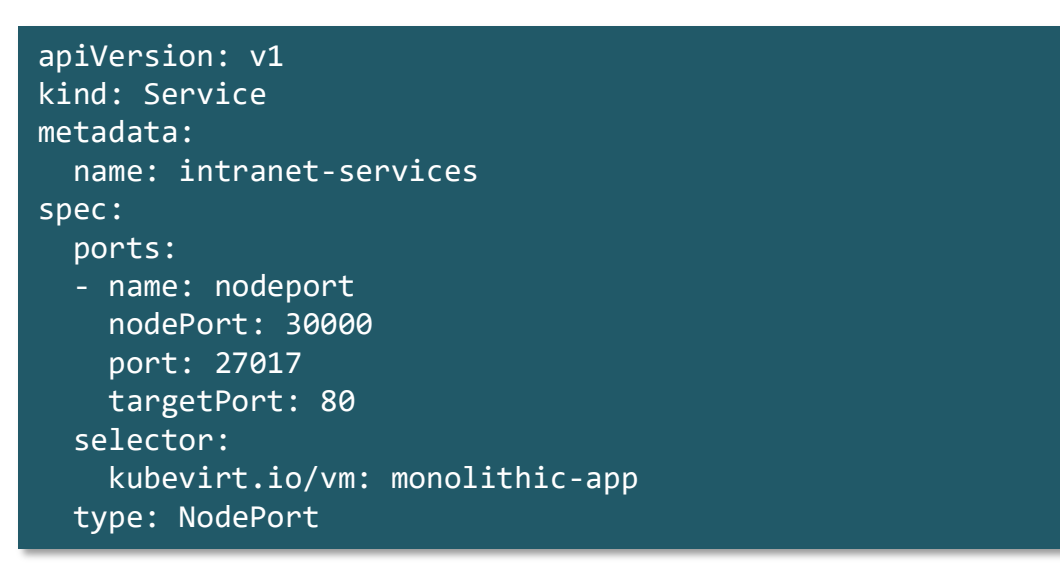

Sample service definition

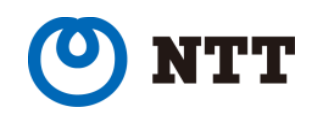

#### After Migration: Monolithic application

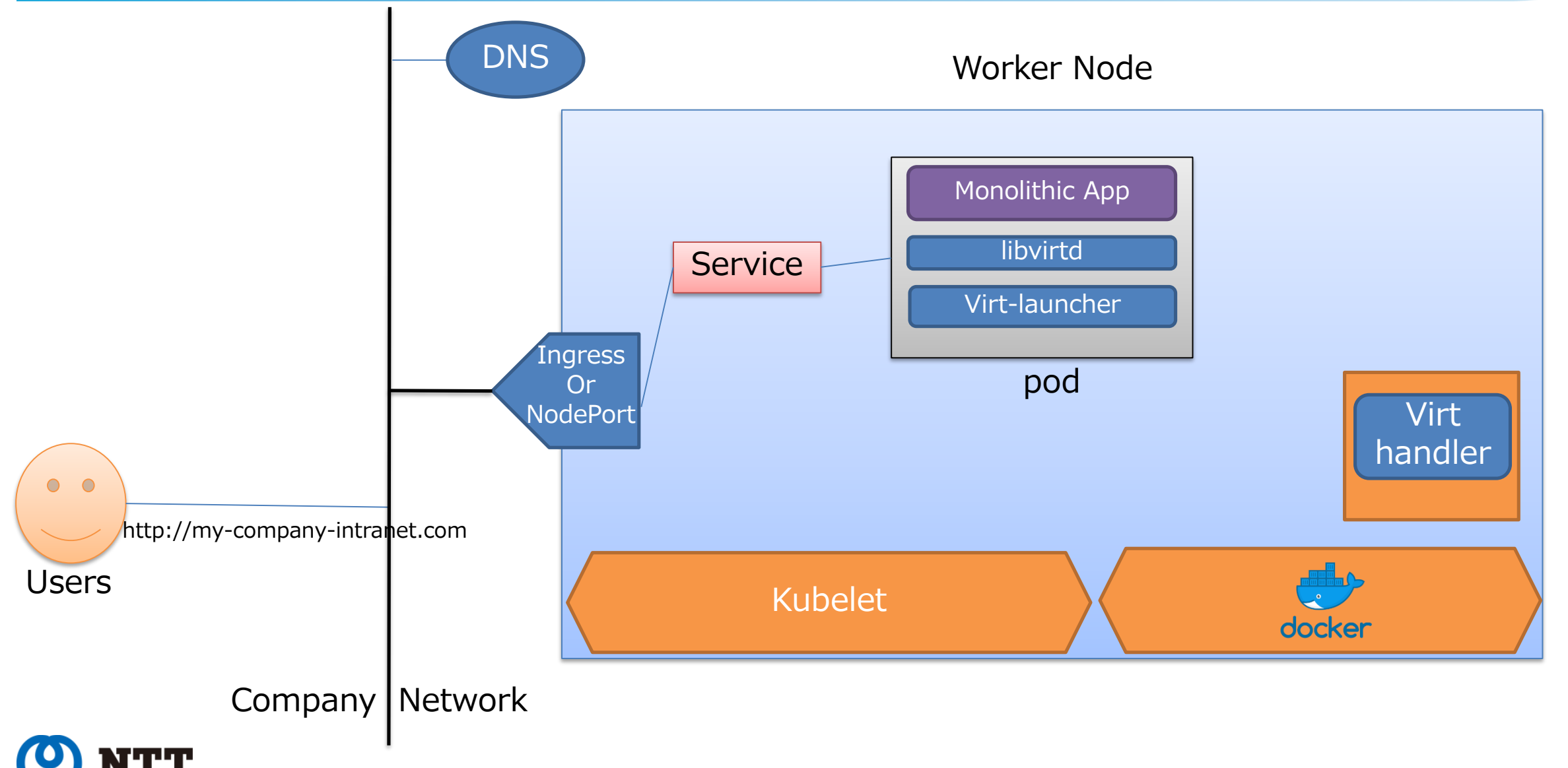

Innovative R&D by NTT

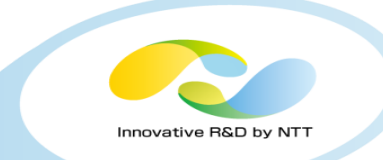

## Kubernetes/KubeVirt do not add much value for maintenance phase for this kind of application

- Backup/snapshot management.
	- PersistentVolume (PV) is provided by K8s storage providers.
	- Managed in similar way as PersistentVolume of K8s.
- Patch management/VM upgrade
	- Traditional way (ssh / config manager)
- On failure
	- Depending on Run strategy, action can be defined.

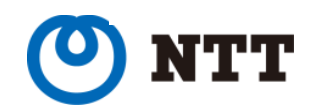

### Conclusion: Monolithic application migration

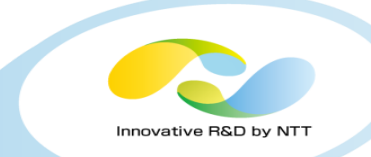

#### • Easy to migrate and maintain application in Kubernetes

- Migration process : Easy.
- online migration : No.
- Security : Good
	- As good as Kubernetes
		- RBAC policies
		- Network policies
- Maintenance: Medium
- Reliability with Kubernetes : Good

#### **Lesson learnt**

- VM maintenance changes w.r.t. Kubernetes.
- Be expert in Kubernetes.

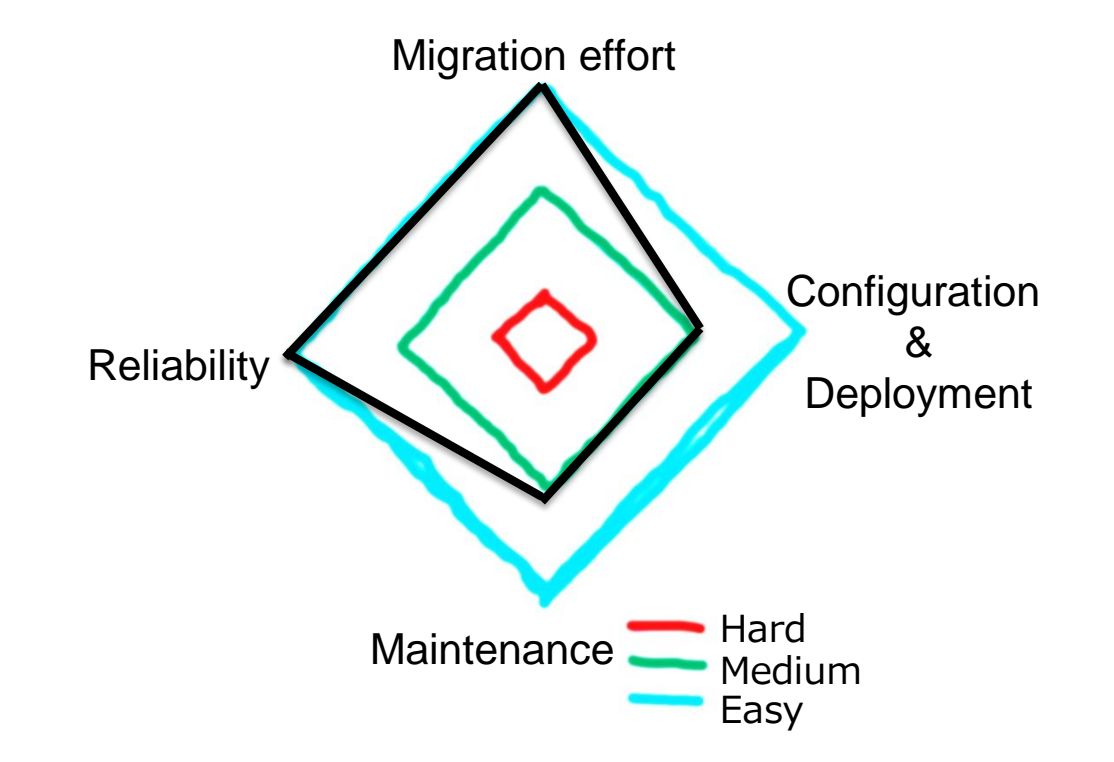

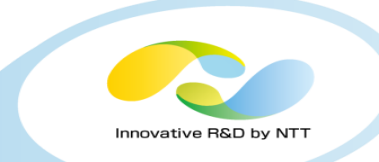

# 3-Tire Web Application

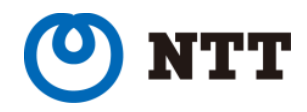

#### 3 Tier Web Application

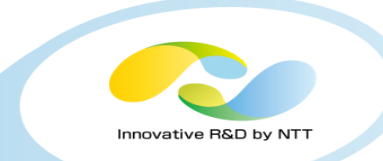

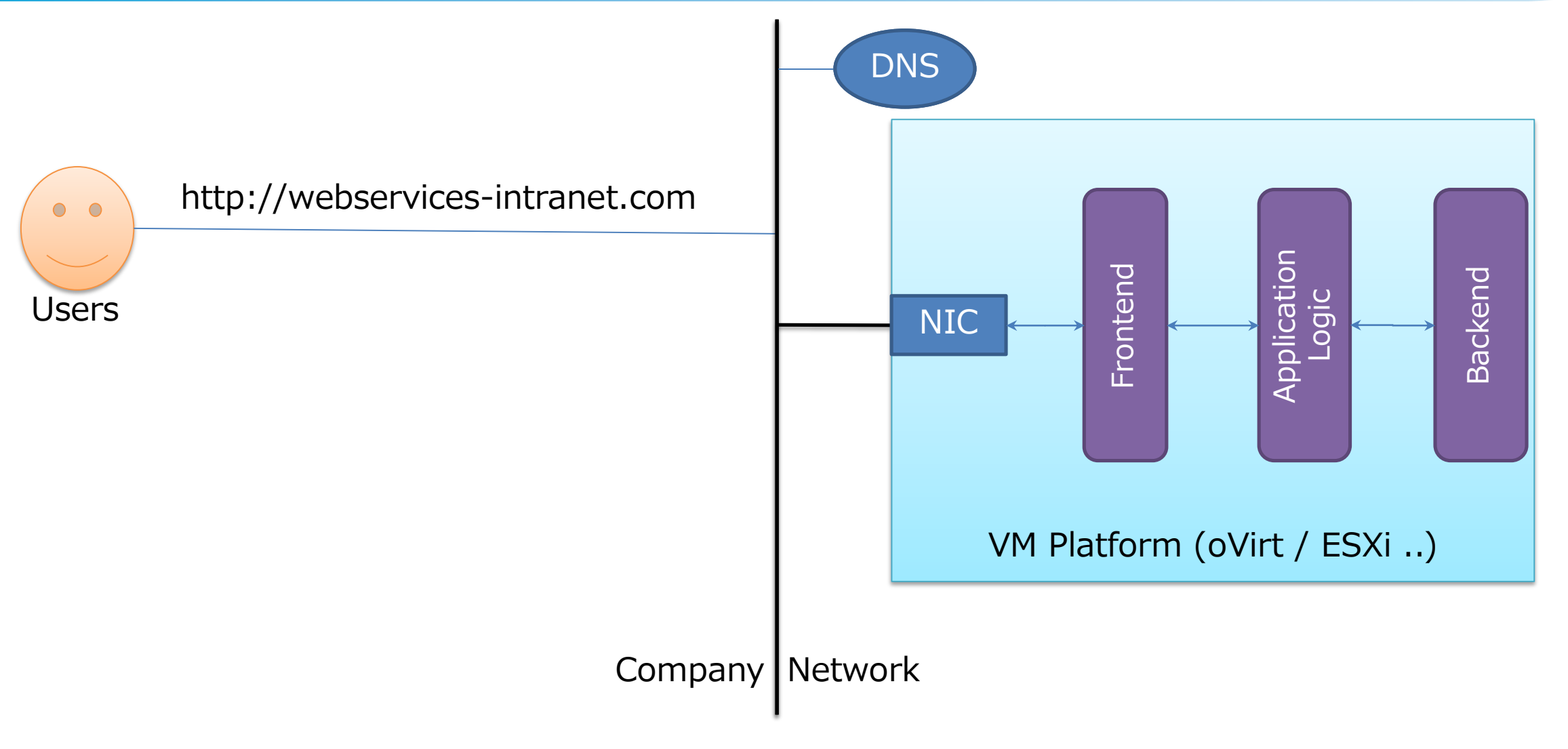

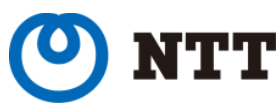

### 3 Tier Web Application

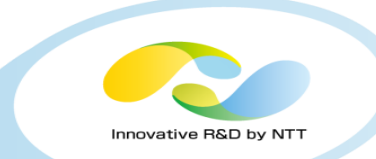

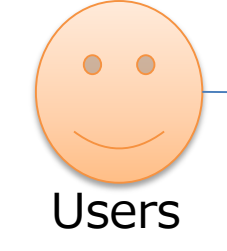

http://webservices-intranet.com

- Frontend & Application logic do not store data locally.
- Backend store all data of application
- External network connect only frontend

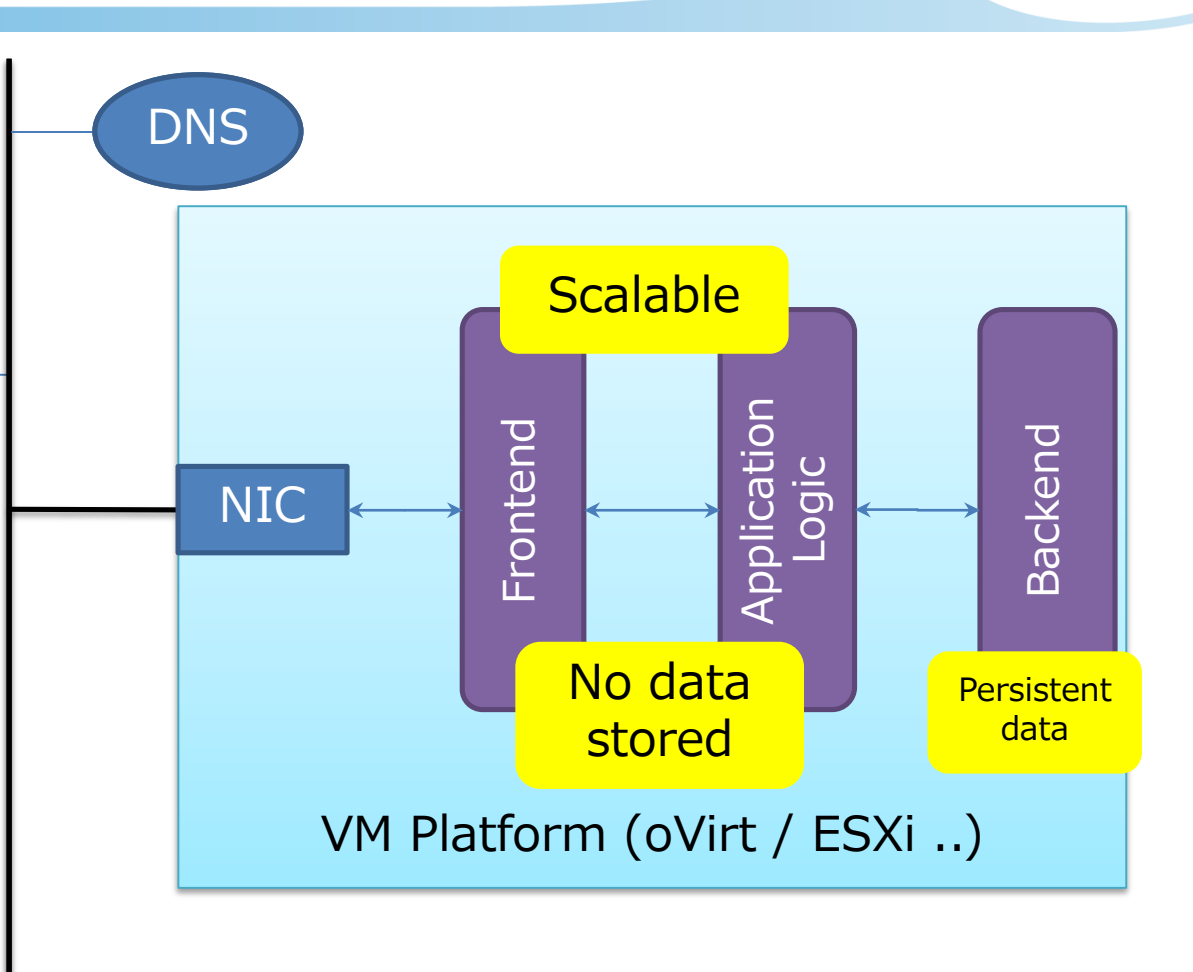

#### Company | Network

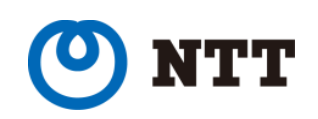

## 3 Tier Web Application

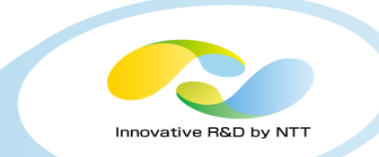

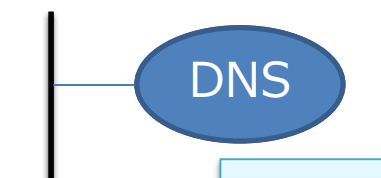

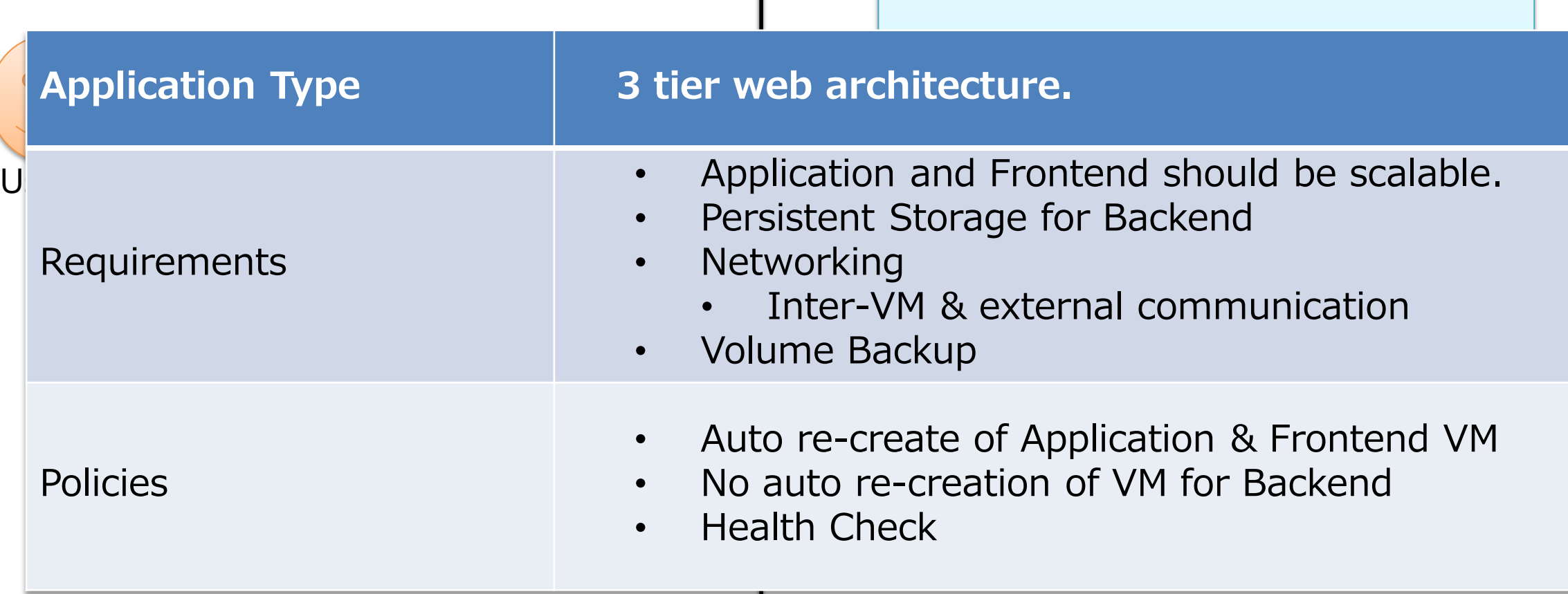

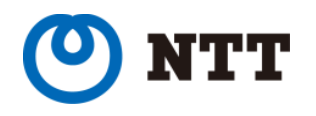

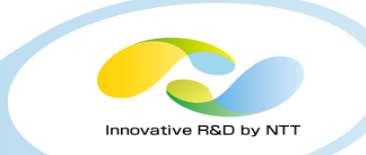

- ContainerDisk type suites better for immutable application types.
	- Extra temporary storage can be provided using EmptyDisk type.
- PersistentVolume(PV) for storing persistent data in application.

- Frontend and Application VM imported as **ContainerDisk**
- ContainerDisk is created using Dockerfile with special Base Image provided by KubeVirt.

\$ cat Dockerfile FROM kubevirt/container-disk-v1alpha ADD frontend-disk.qcow2 /disk

\$ docker build –t kunalkushwaha/frontend-disk:v1

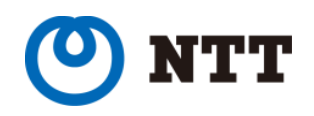

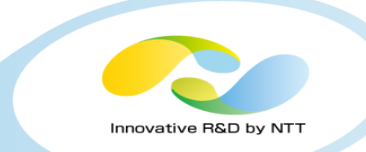

#### Frontend and Application logic are created as VMReplicaSet

- To make Frontend and Application scalable, defined as VMReplicaSet(VMRS).
- Though VMs created using ContainerDisk are not compatible with live-migration.
- Data/Configuration can be passed to application in VM using cloudInit or ConfigMap during VM creation.

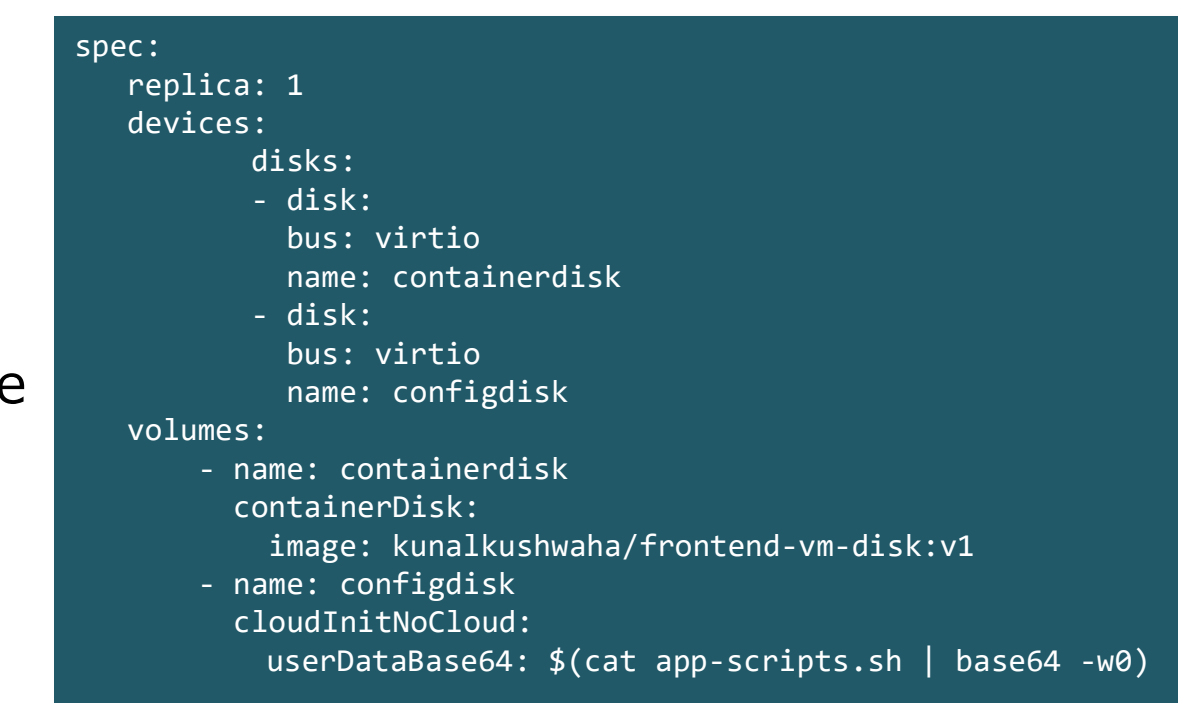

#### Sample VMReplicaSet definition

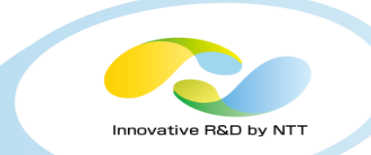

- Hostname of old topology system becomes service name
- Frontend exposed with NodePort
- Application and Backend as ClusterIP (accessed within Cluster)

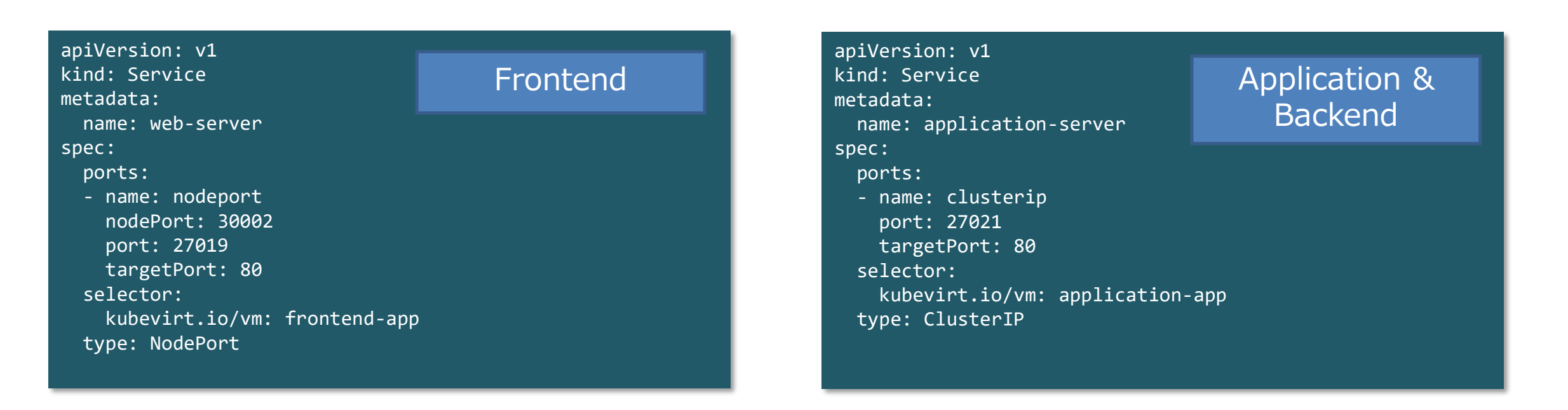

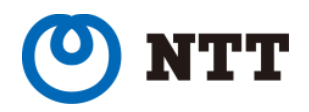

#### After Migration: 3 Tier Web Application

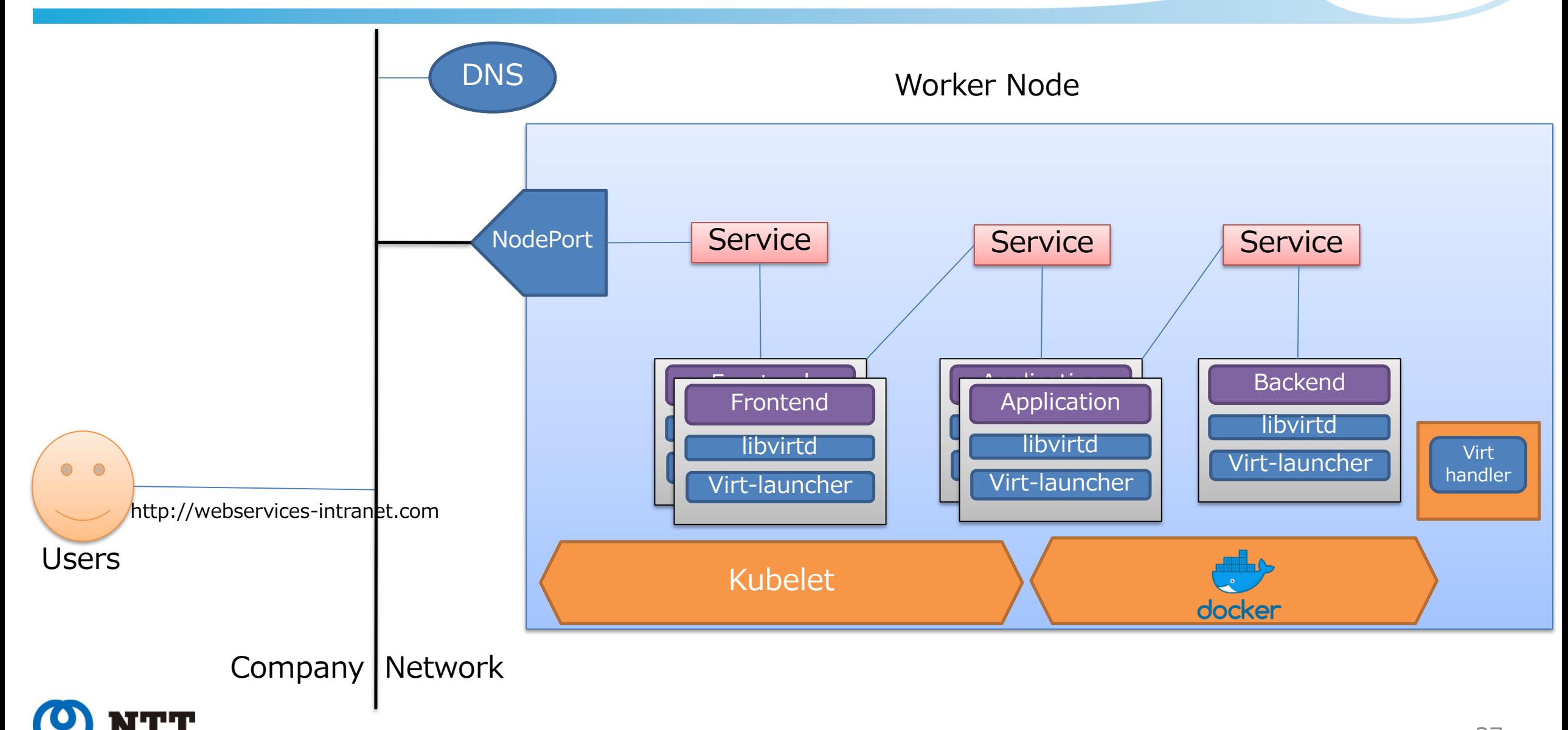

Innovative R&D by NTT

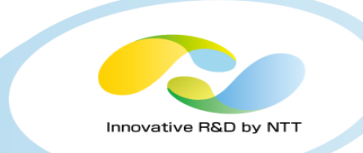

VMReplicaSet are easy to scale, same as Pod replicaset, But no rolling updates supported.

- Blue-Green deployment for updating immutable VMs outside of KubeVirt.
	- Scale with updated image.
	- Delete old image instances
	- Scale down
- Use traditional approach for updating Stateful VM instances.
	- ssh, config management

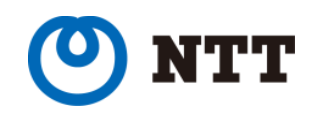

#### Conclusion: 3 Tier Web Application

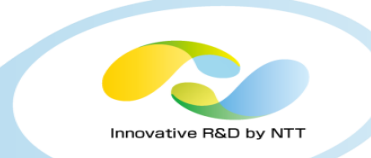

#### • Maintaining & scaling stateless VMs becomes very easy.

- Migration process : Medium
- Online migration : No
- Maintenance : Good
- Reliability with Kubernetes : Good

#### **Lesson learnt**

- Name resolution/ Fixed IP reference in application config, do not work.
- Hostname of VMs will be services of VM instance.
- Be expert in Kubernetes.

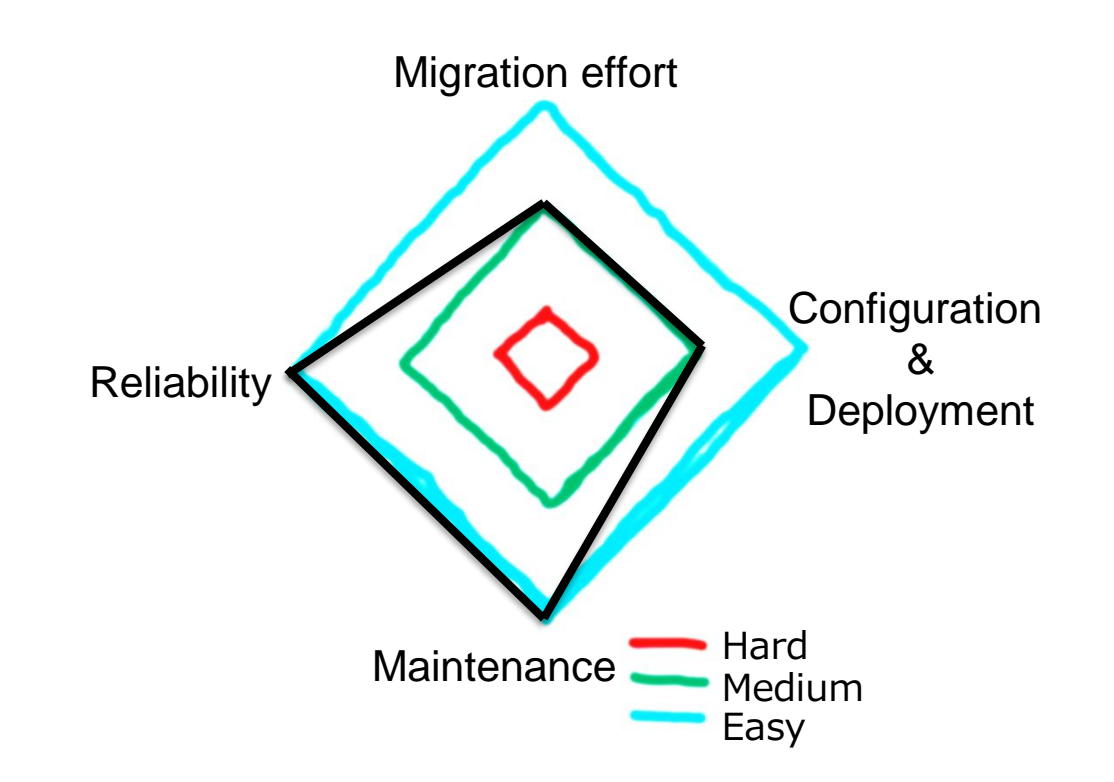

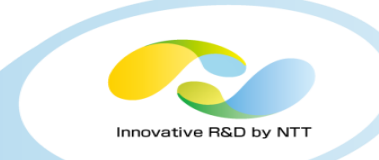

## HA Architecture

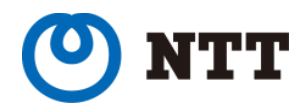

Copyright©2019 NTT Corp. All Rights Reserved.  $40$ 

• Active-Standby with Shared Disk

• Active-Standby with Shared nothing

- Active-Active with Shared nothing\*
	-

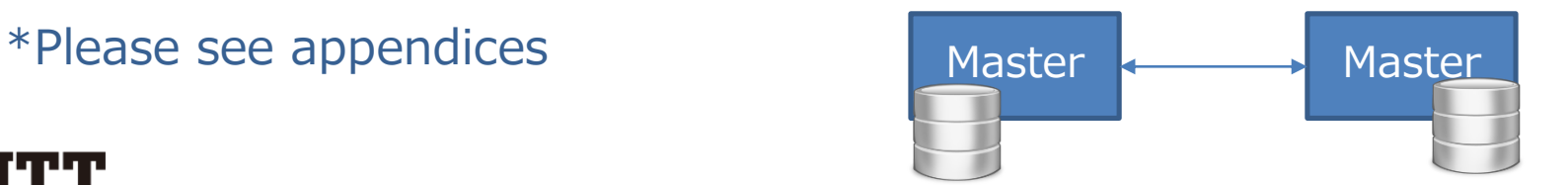

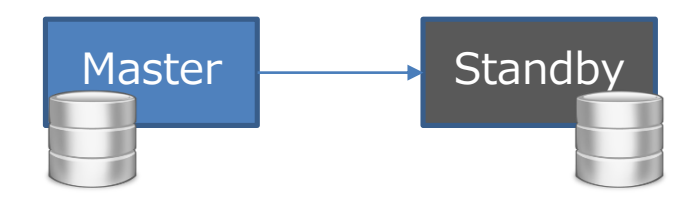

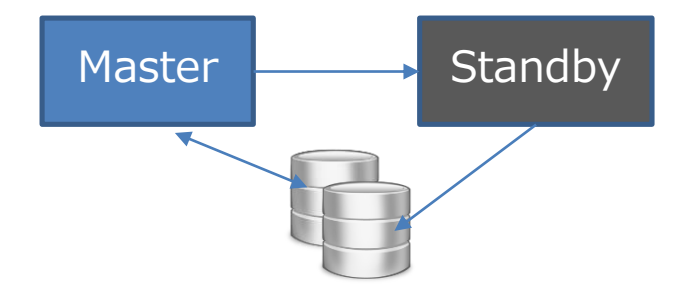

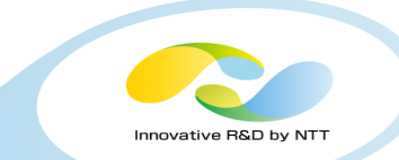

#### HA Architecture (Active-Standby)

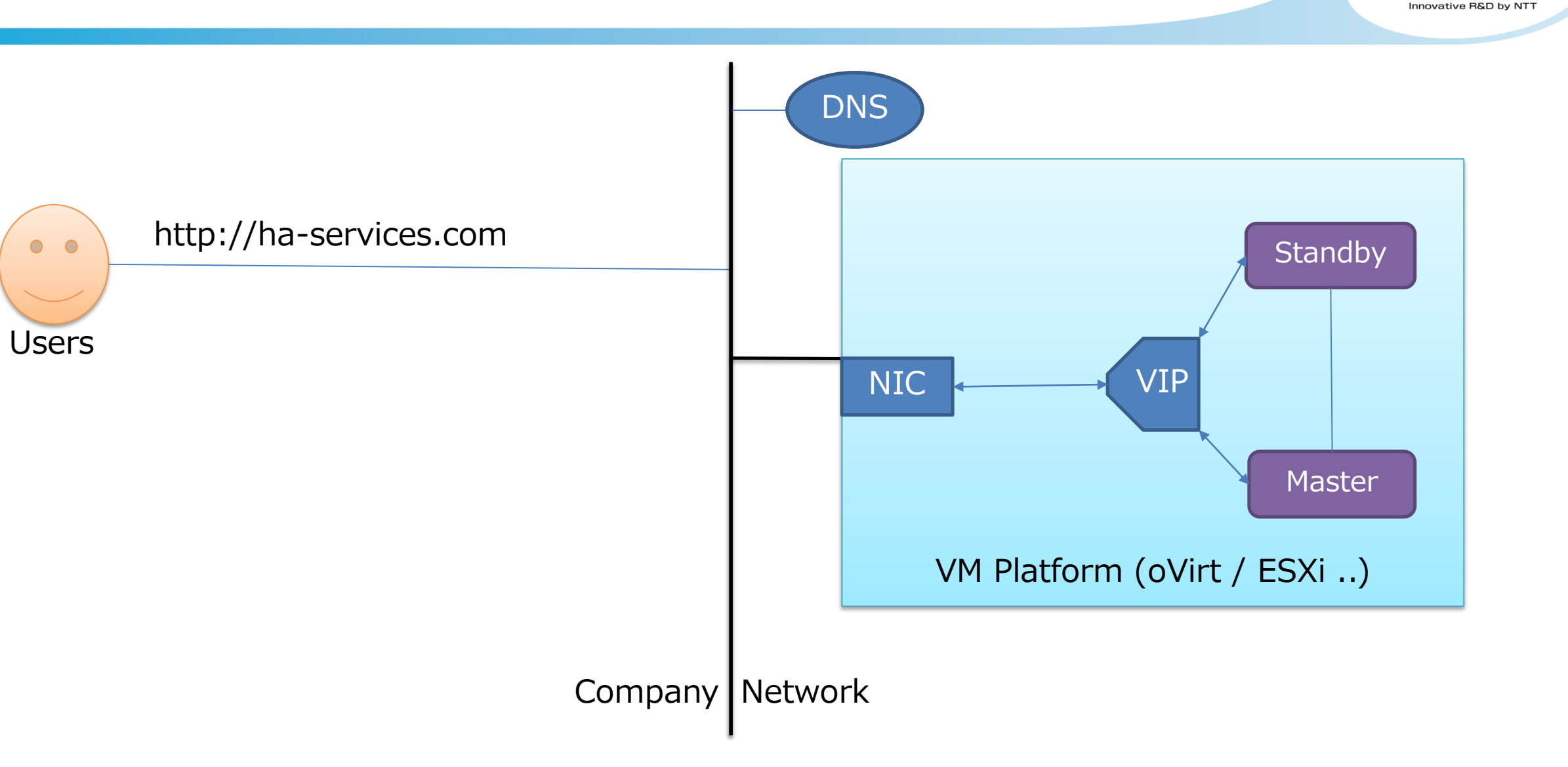

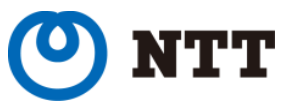

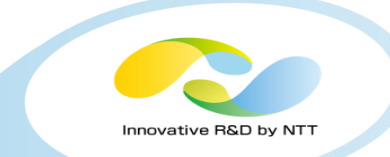

- Data consistency is hard to achieve with this architecture in KubeVirt /Kubernetes
- Fencing mechanism like STONITH, not available in Kubernetes/KubeVirt yet.

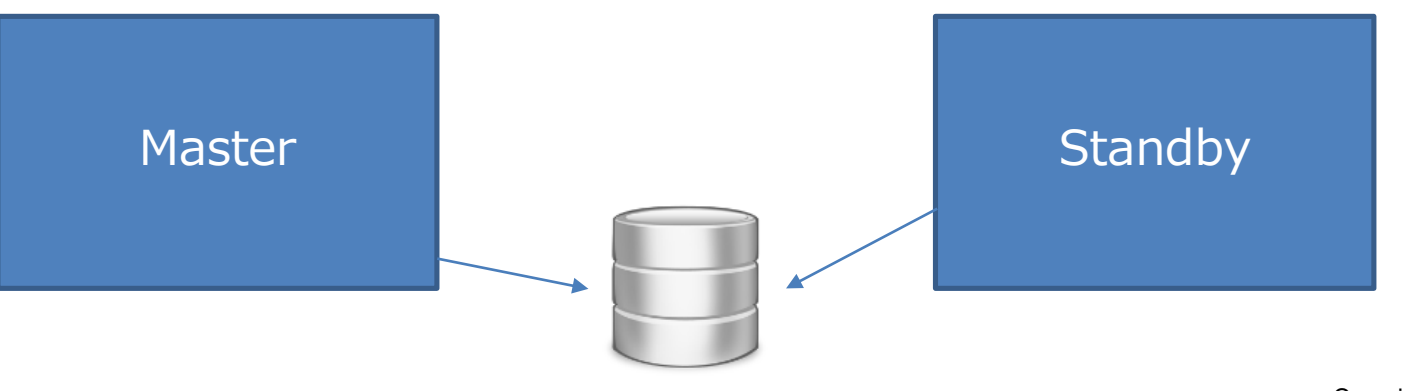

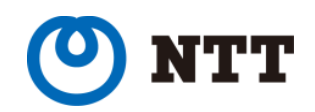

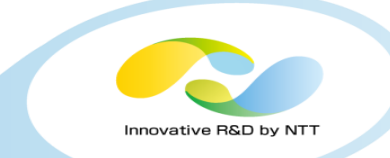

- Data consistency is hard to achieve with this architecture in KubeVirt /Kubernetes
- Fencing mechanism like STONITH, not available in Kubernetes/KubeVirt yet.

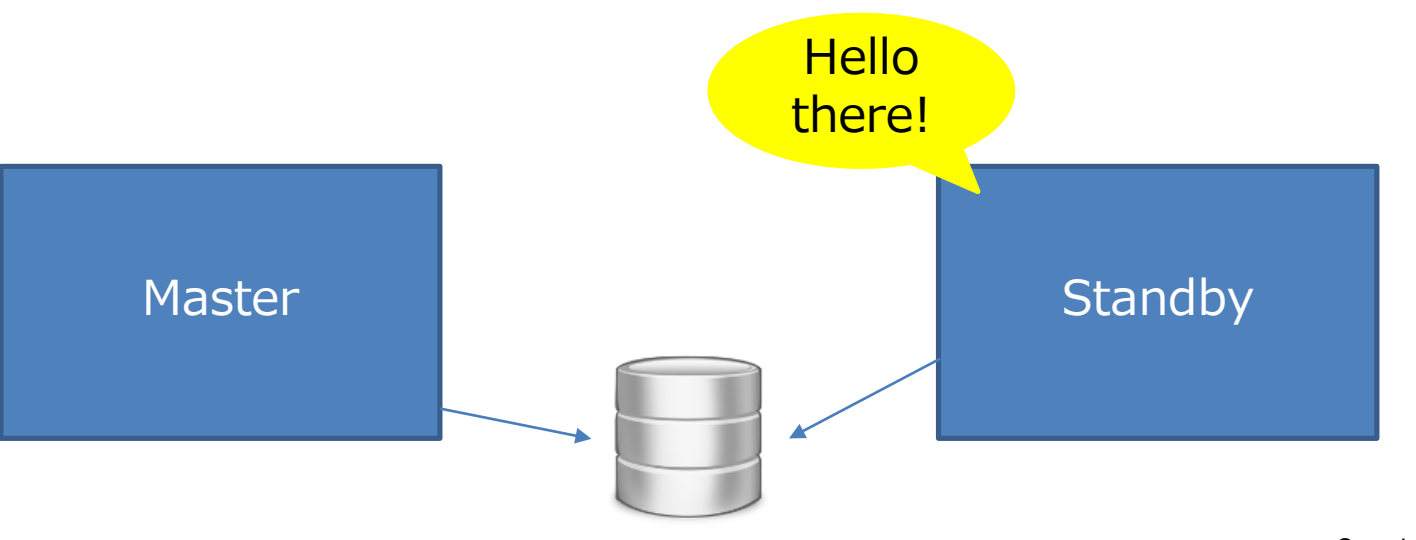

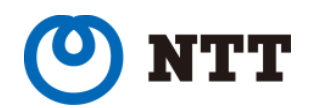

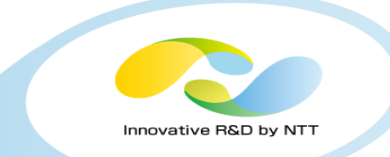

- Data consistency is hard to achieve with this architecture in KubeVirt /Kubernetes
- Fencing mechanism like STONITH, not available in Kubernetes/KubeVirt yet.

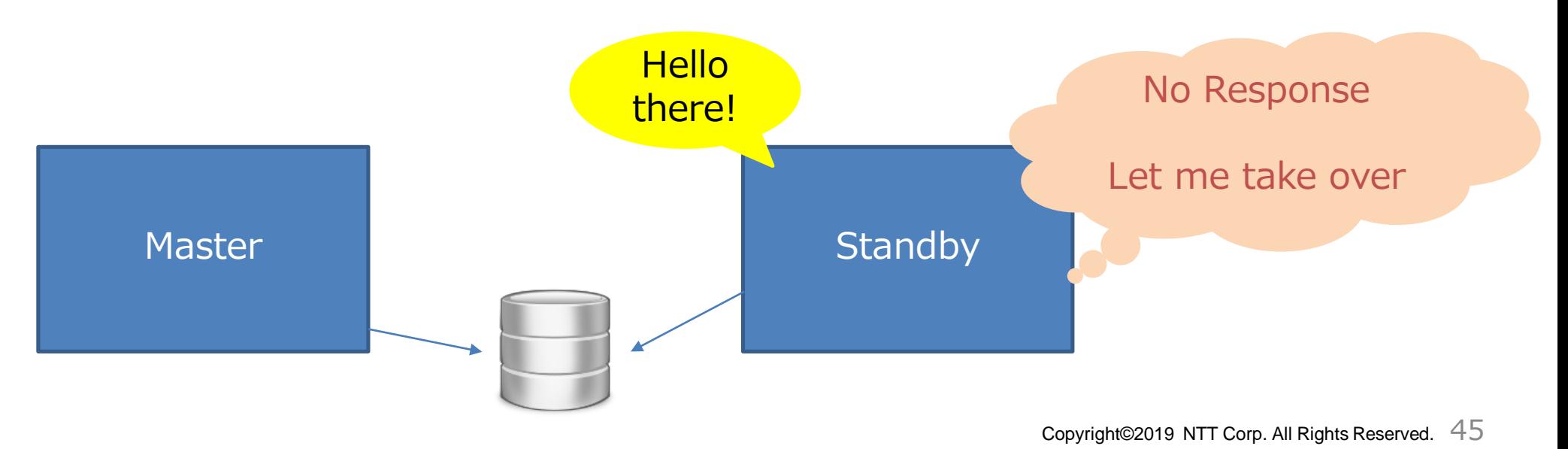

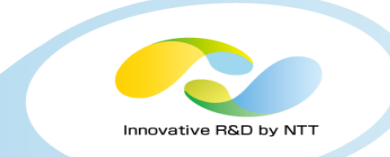

- Data consistency is hard to achieve with this architecture in KubeVirt /Kubernetes
- Fencing mechanism like STONITH, not available in Kubernetes/KubeVirt yet.

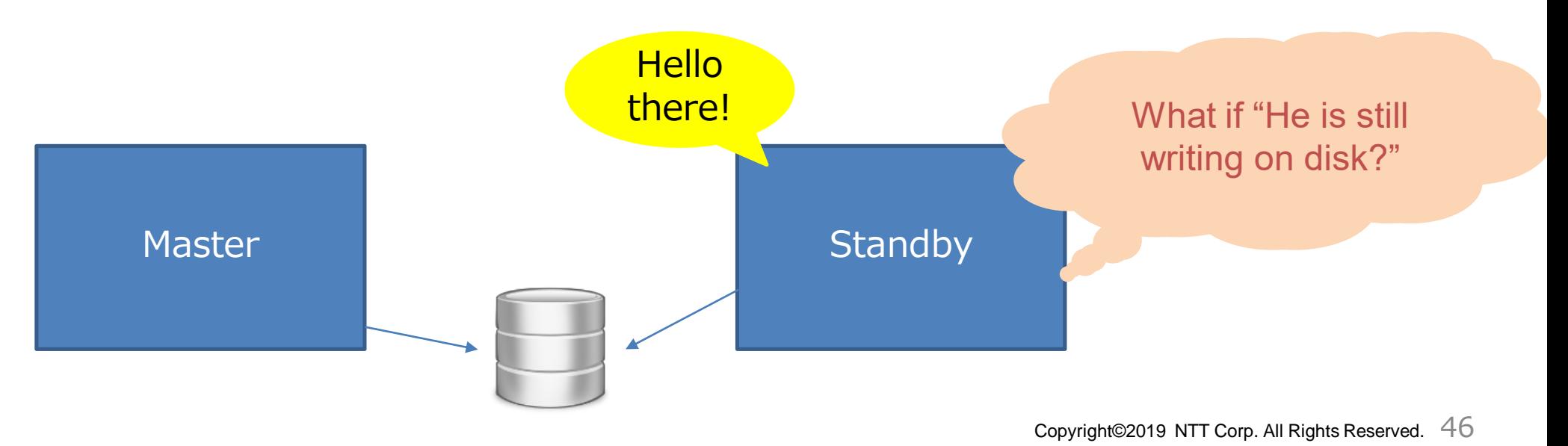

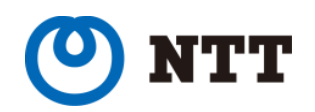

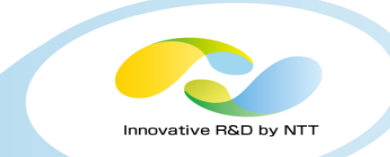

- Data consistency is hard to achieve with this architecture in KubeVirt /Kubernetes
- Fencing mechanism like STONITH, not available in Kubernetes/KubeVirt yet.

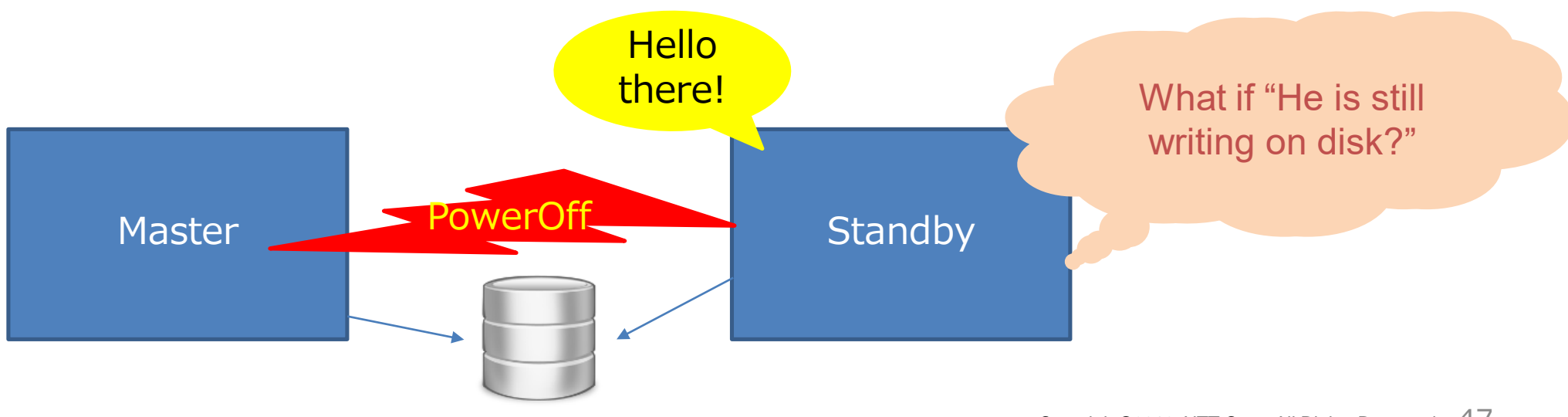

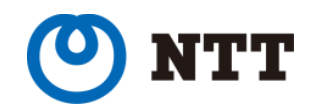

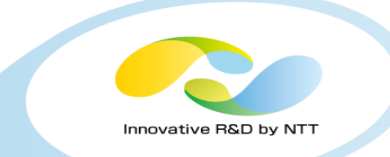

- Data consistency is hard to achieve with this architecture in KubeVirt /Kubernetes
- Fencing mechanism like STONITH, not available in Kubernetes/KubeVirt yet.

• Shoot The Other Node In The Head (STONITH)

implemented with STONITH like solution there are the contract of the contract of the contract of the contract of the contract of the contract of the contract of the contract of the contract of the contract of the contract of the contract of the contract of the Lack of fencing mechanism, restrict migration of applications  $W_{\rm eff} = 10^{11}$  if  $W_{\rm eff} = 10^{11}$  if  $W_{\rm eff} = 10^{11}$ 

**Hello** 

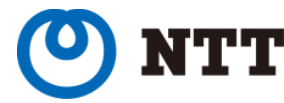

#### Active-Standby without Shared Disk

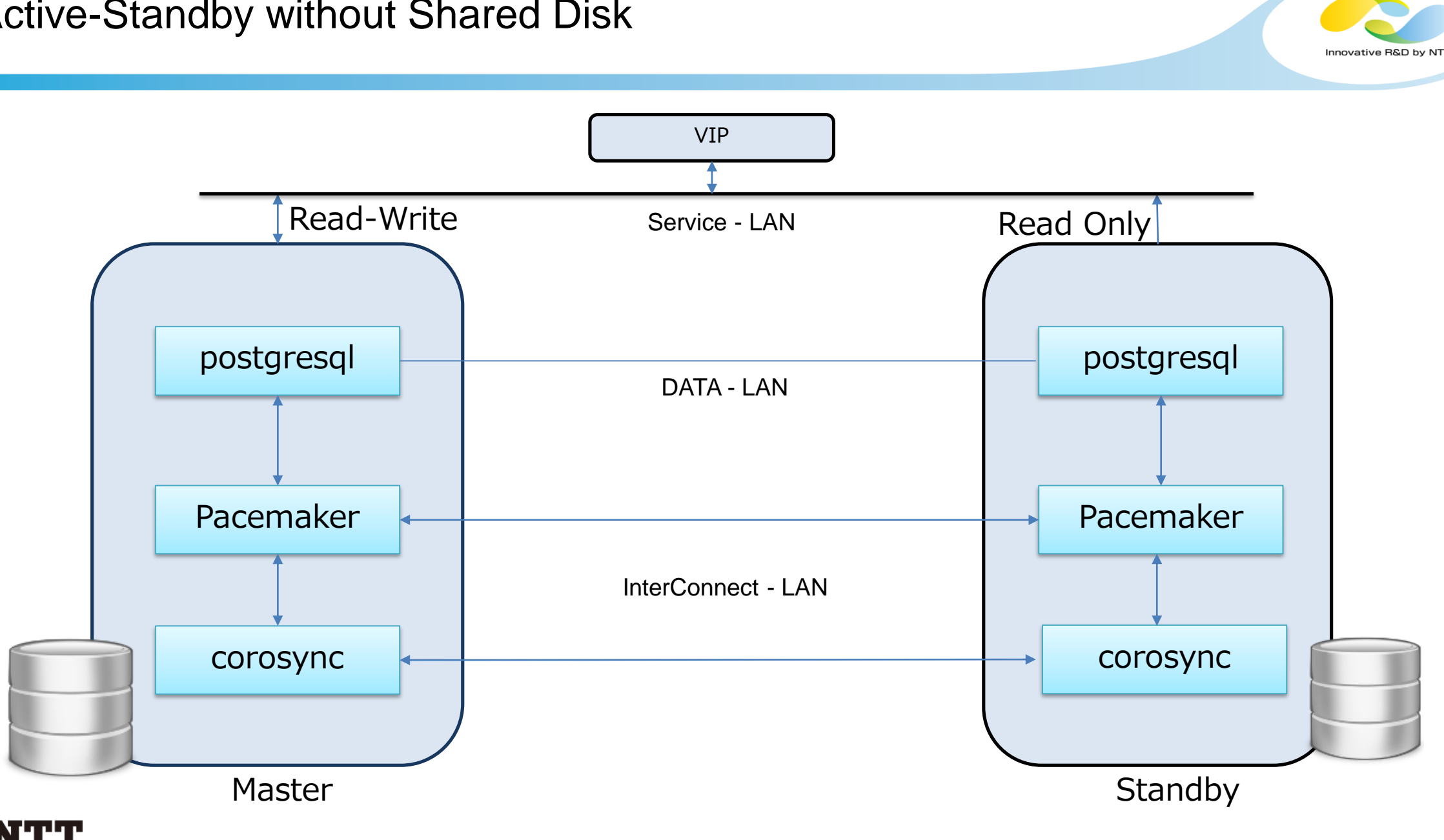

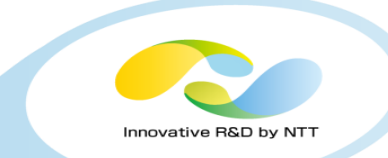

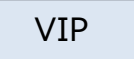

- PG-REX is a solution based on PostgreSQL & Pacemaker.
- Based on streaming replication feature.
- Open Source tool for easier setup\* The Contract of the Source tool for easier setup\*

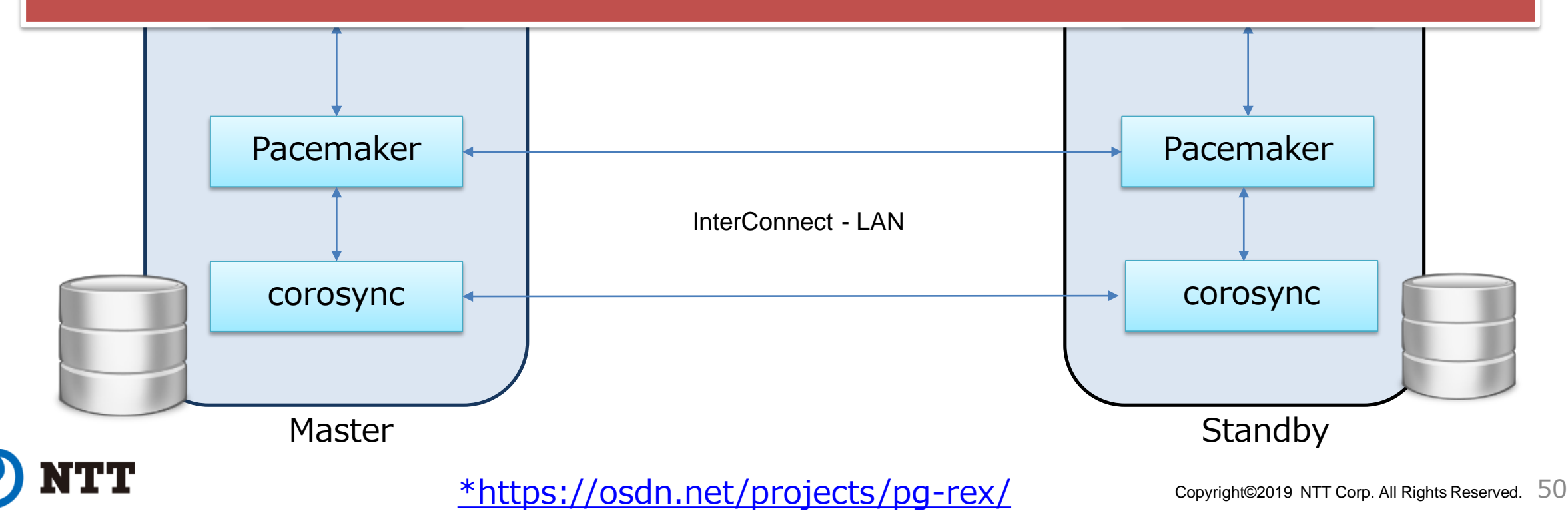

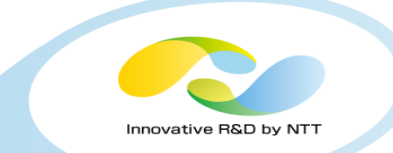

- Multus ( a meta CNI plugin) used for providing multiple network interfaces to VMs of KubeVirt.
- Uses NetworkAttachment (CNI CRD) for implementing multiple networks.
- Apart from Persistent Volume, this use case requires multiple Network segments.
- Preparation of network is required before using them in VM Definition i.e. defining NetworkAttchmentDefinition.

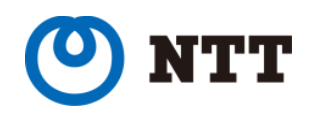

### Migration process: VM Definition of HA models

- Multus ( a meta CNI plugin) used for providing multiple network interfaces to VMs of KubeVirt.
- Uses NetworkAttachment (CNI CRD) for implementing multiple networks.
- Apart from Persistent Volume, this use cast metadata: Apart Metal Segments. And Metal Segments. And Metal Se
- Preparation of network is required before NetworkAttchmentDefinition.

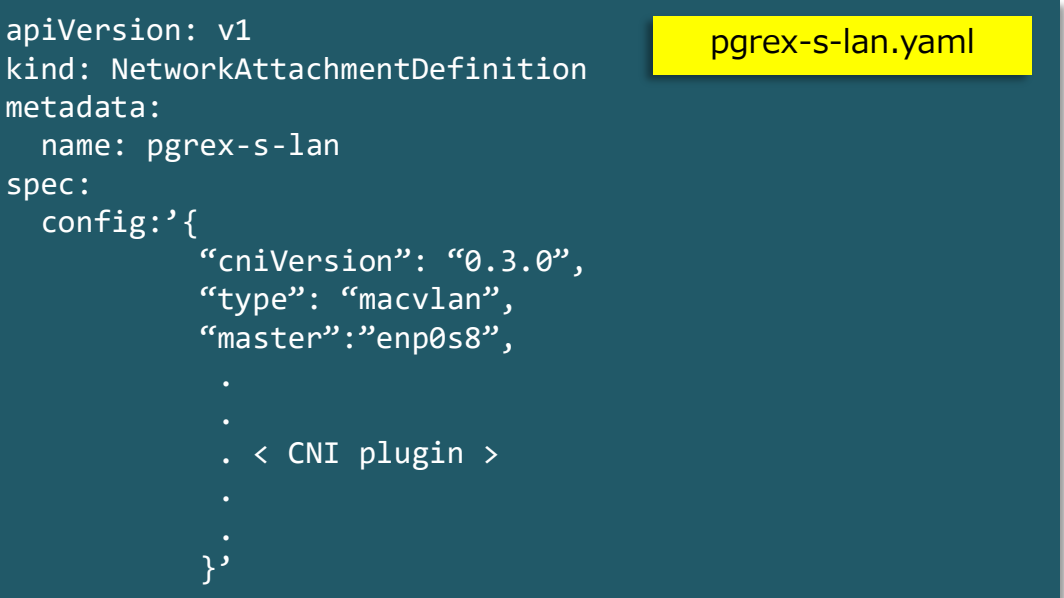

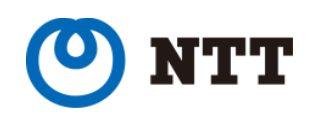

- 
- With private hosted Kubernetes, its hard to get Fixed IP over cluster.
	- Service cannot have custom ClusterIP in different segment.
- Migration in KubeVirt is possible with hackish solution.
- Works on fixed IP address, *but troubleshooting is hard*.
- Using macvlan network, network with narrow range of IP is be created for all segments.
- HA components communicate with VM IP's instead of services.
- Extra logic required to ensure user request goes to Master VM only.\*
- Need reconfiguration, if VM's moved from current node.

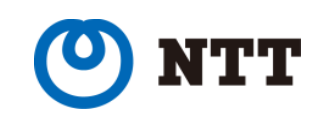

#### After Migration: Active-Standby without Shared Disk

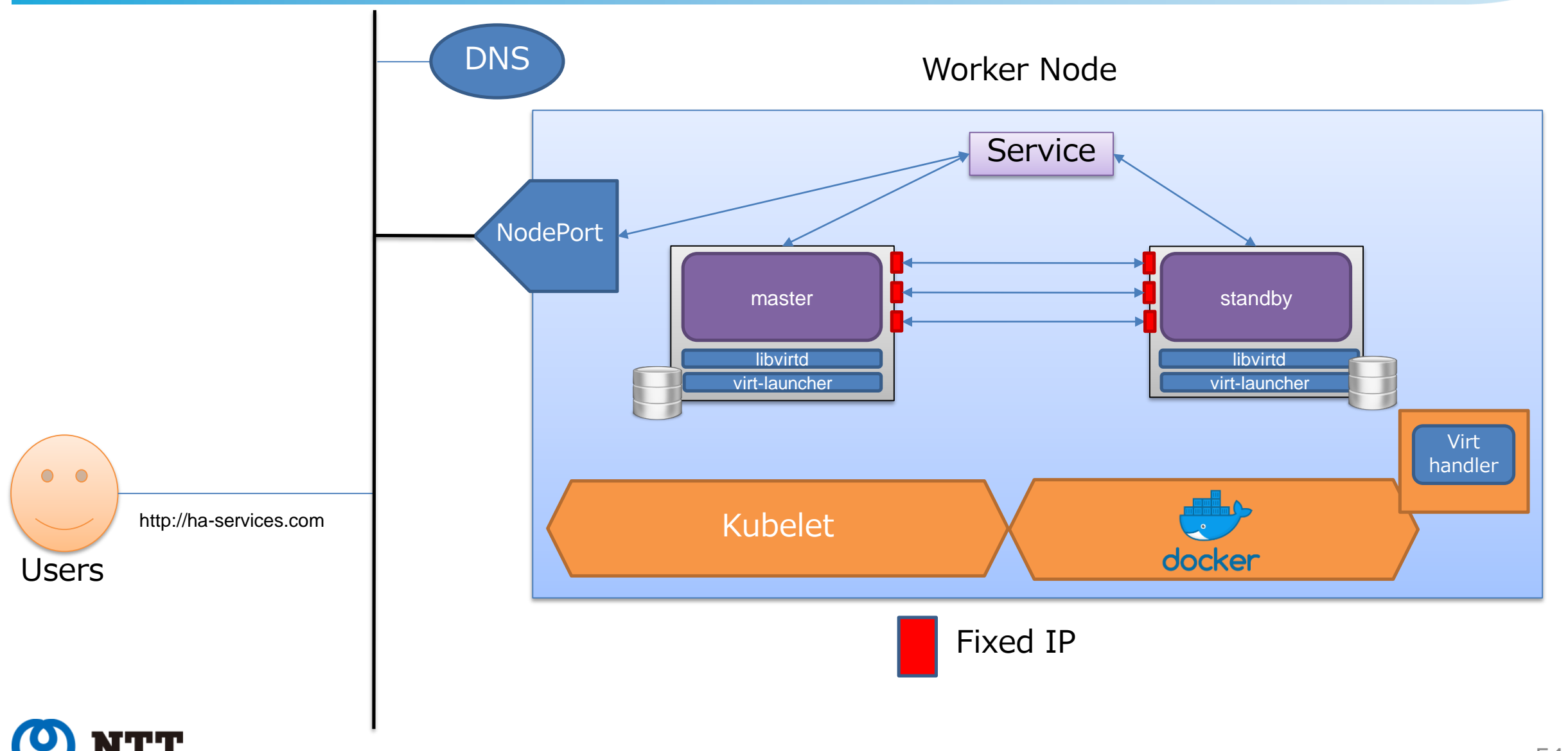

Innovative R&D by NTT

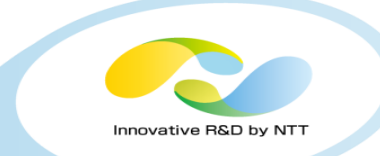

Maintenance approach of Application VMs do not change much, though little added complexity in connecting the VMs

- Backup/snapshot management.
	- Persistent Volume (PV) is provided by K8s storage providers.
	- Managed in similar way as PersistentVolume of K8s.
- Patch management/VM upgrade
	- Traditional way (ssh / config manager)
- On failure
	- Application logic of smooth failover works.

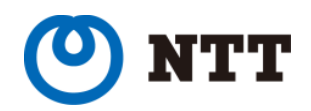

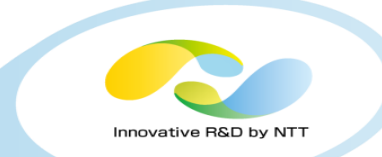

## Simply Lift & Shift do not work for application with complex topology

- Migration process : Thard
- Online migration : No
- Maintenance : Medium
- Reliability with Kubernetes : Good

#### **Lesson learnt**

- Configuration changes are not apparent.
- Look beyond standard Kubernetes pod communication channels
- Be expert in Kubernetes.

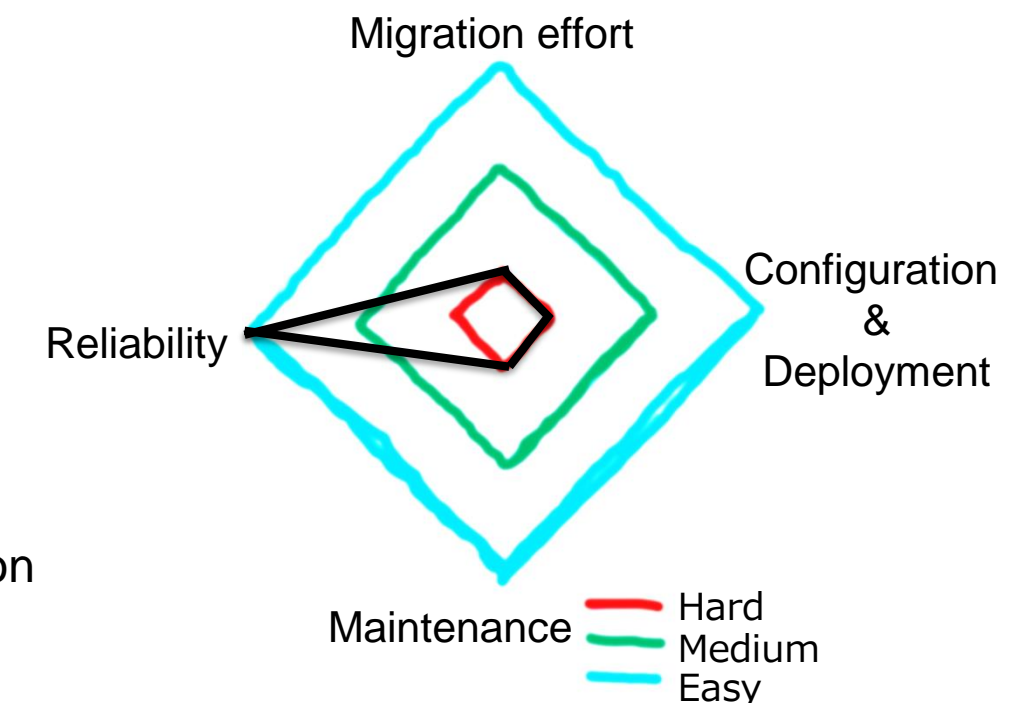

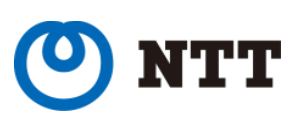

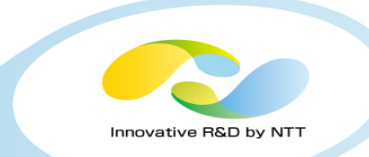

## No perfect solution for migrating DB VMs to Kubernetes.

- Migrating shared disk DB Cluster might not be wise at this moment.
	- Data consistency need to be maintained by application only.
- Particularly for DB, shared nothing kind of configuration there are few solution which works on KubeVirt like environment.
	- PG-REX
		- Works with hack
	- Crunchy
		- A Kubernetes Operator based PostgreSQL solution.
		- Not for migrating existing DB nodes.

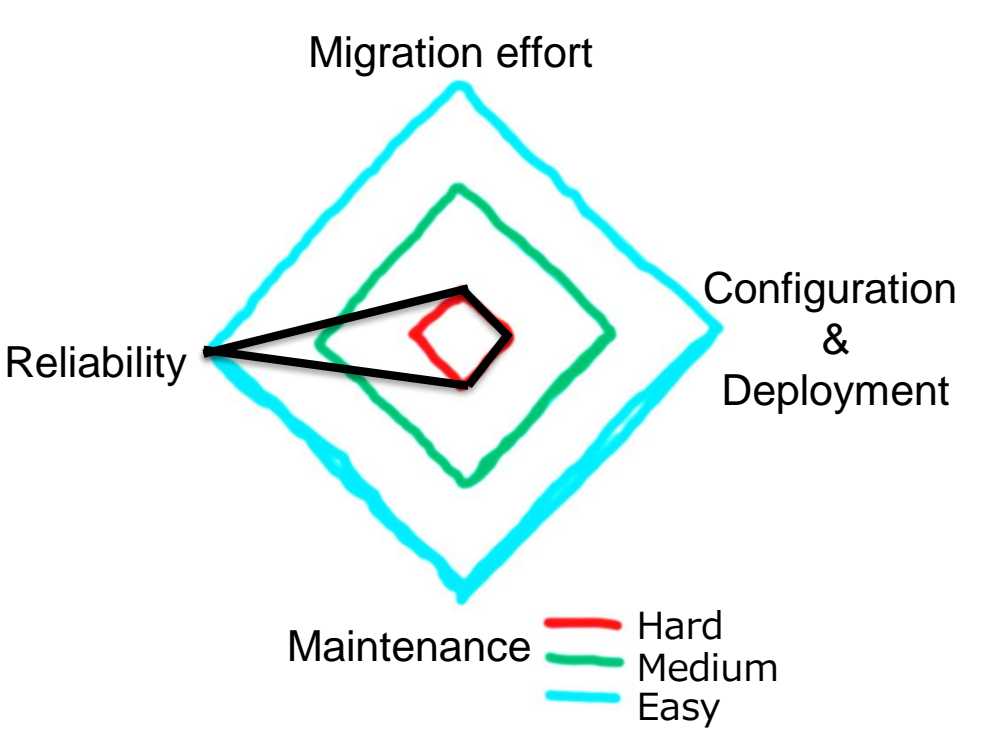

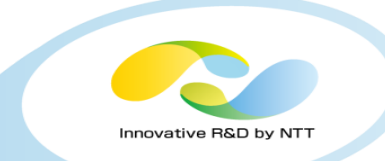

- KubeVirt works including multiple networks.
- Migration steps can be automated for VM Definition; But IP addresses aren't portable.

• HA is currently tough; it requires non-standard(*hackish*) configuration.

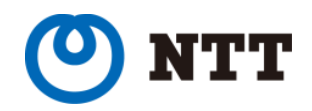

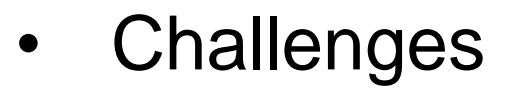

- Reliable fencing mechanism
- Support for service IP other than default network segment
- Future work
	- VM Definition generator from old VM configuration e.g. OVA file.

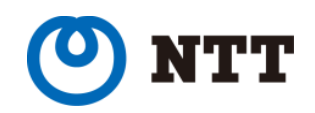

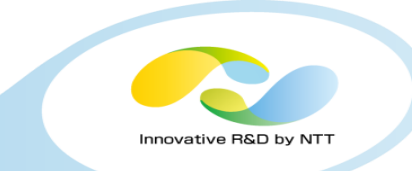

- Virtlet
	- Project with similar goal, but implemented as Container Runtime Interface(CRI) instead of CRD.
	- Kube Virt is more active project compared to [Virtlet](https://github.com/Mirantis/virtlet).

- Kata Container runtime?
	- Not an alternative.
	- Though it uses VM level isolation, but designed to run docker/container type workload (Single application)

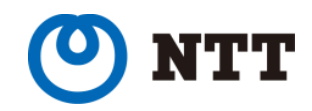

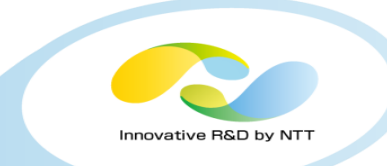

## Running Legacy VM's along with containers in Kubernetes *Delusion or Reality?*

- Yes, it is possible in near future.
- It will not be simple Lift & Shift, but shall be less expensive than rewriting or restructuring in containers.
- Automating migration will be daunting task.
	- Application specific details are unique
	- Kubernetes/KubeVirt specific changes could be automated with some declarative objects.

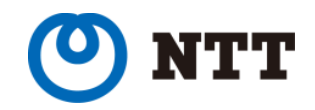

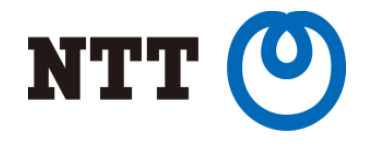

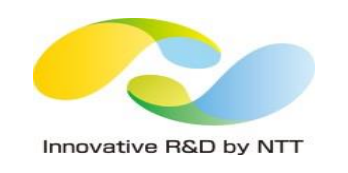

## Thank you

Copyright©2019 NTT Corp. All Rights Reserved.

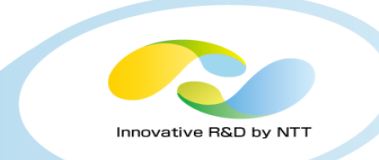

# Appendices

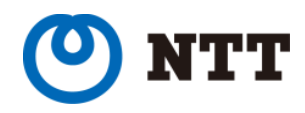

Copyright©2019 NTT Corp. All Rights Reserved.  $63$ 

#### Evaluation Environment

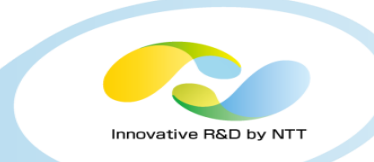

#### Kubernetes Master

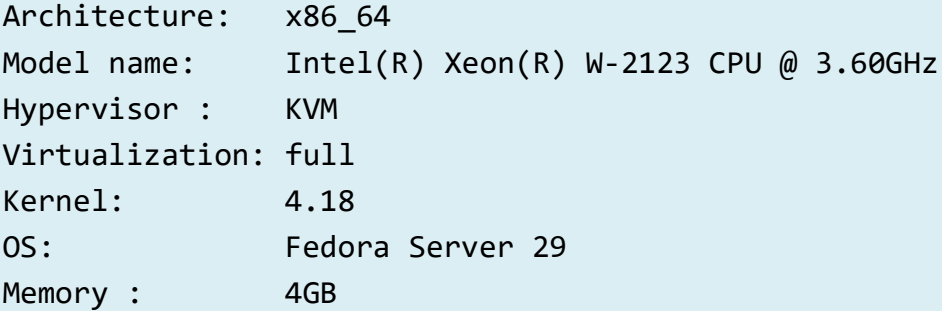

#### Kubernetes Worker Node x 2

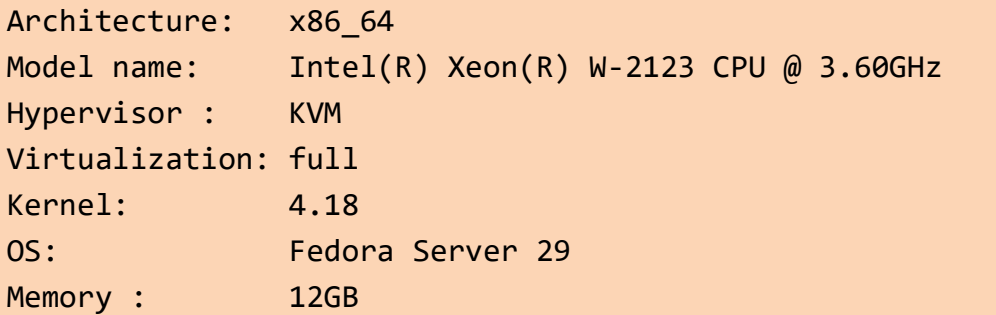

#### Software version

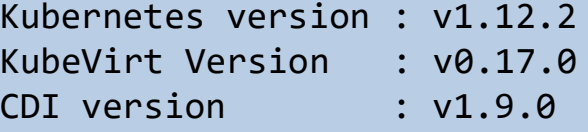

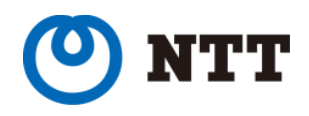

#### HA Architecture (Active-Active without Shared Disk)

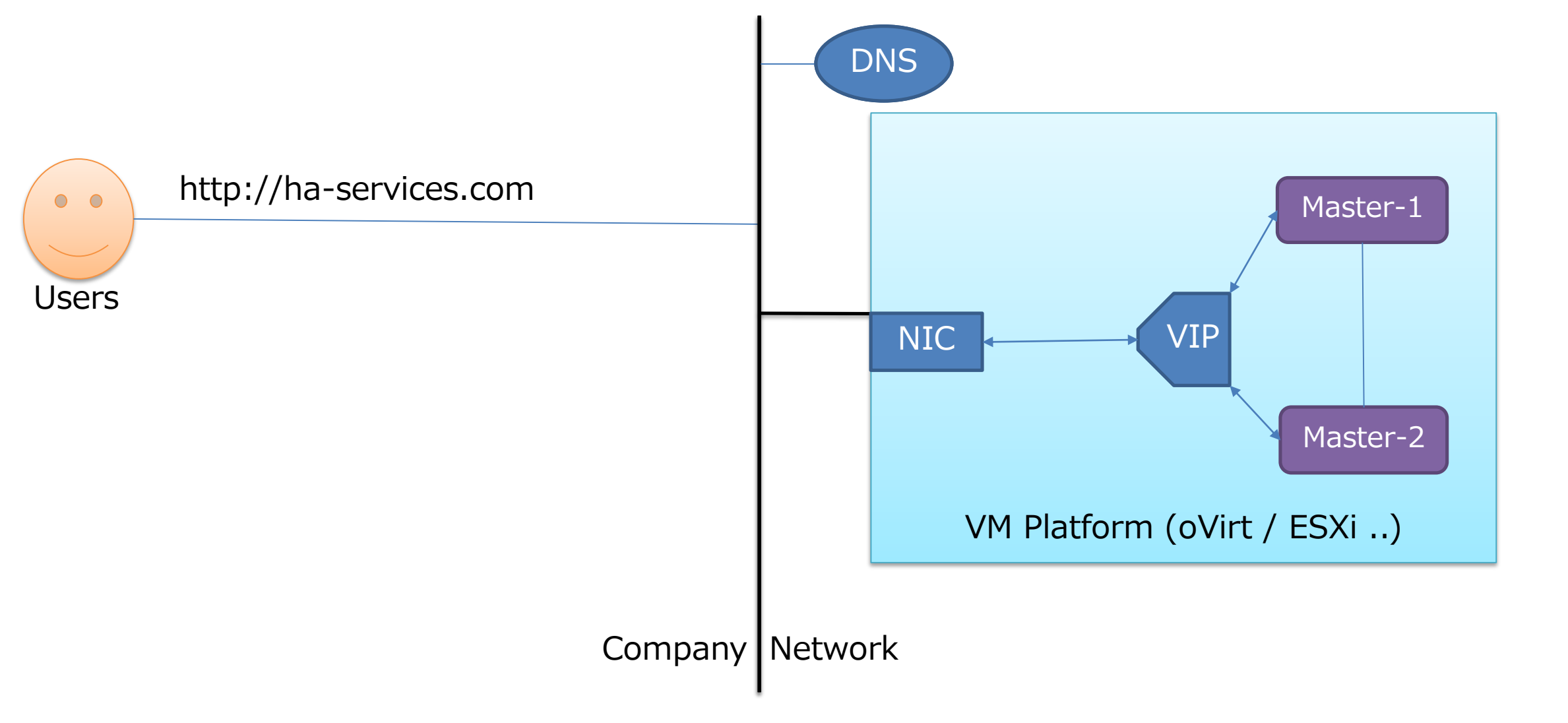

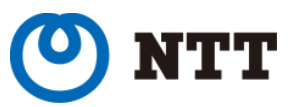

Innovative R&D by NTT

#### Active-Active without Shared Disk

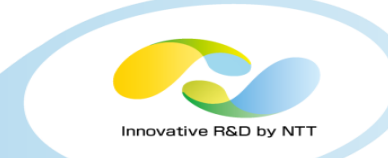

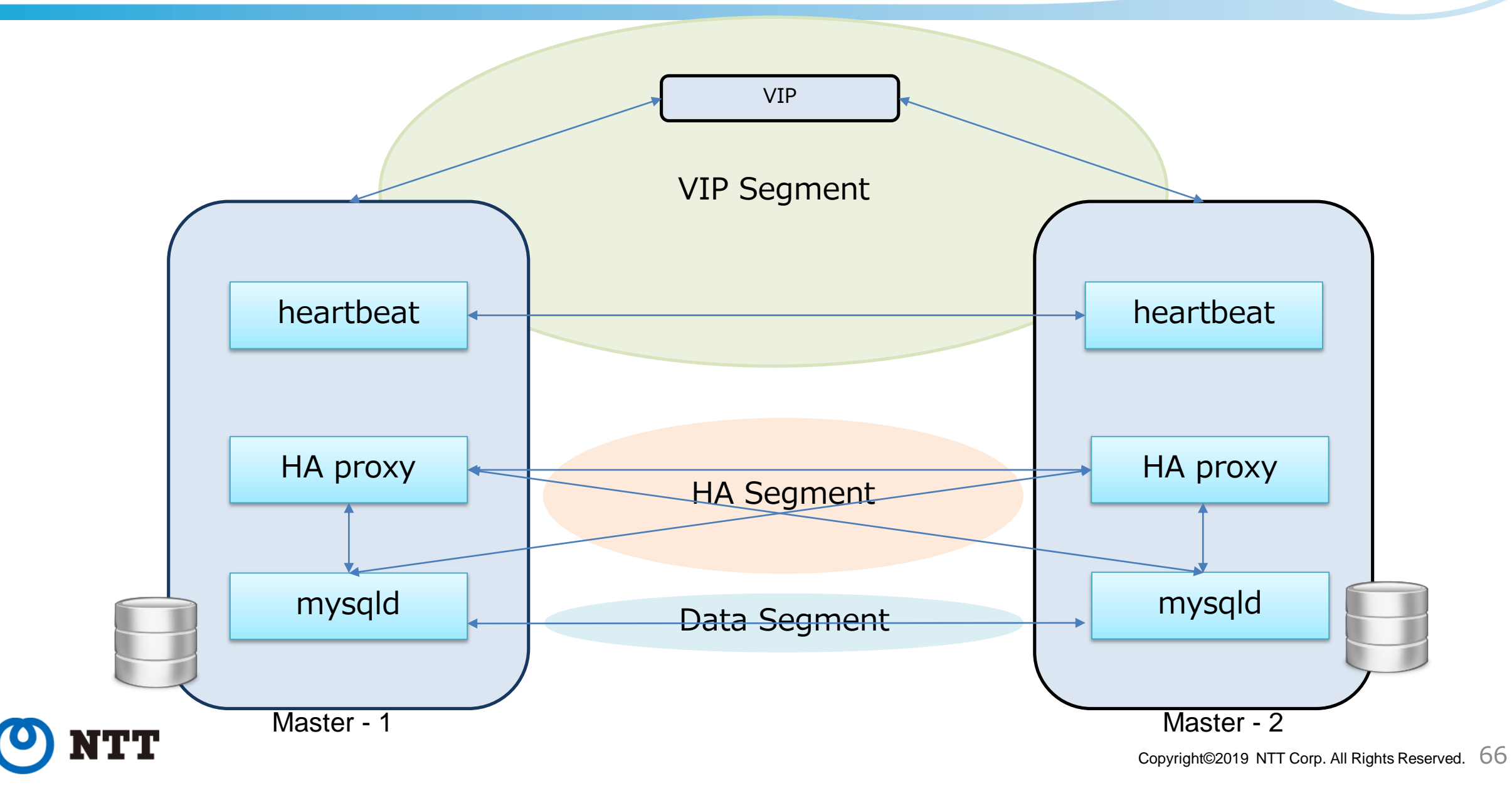

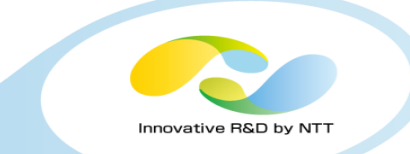

- Defining multiple network VMs is same as pods using meta CNI plugins like multus.
- Using cloudInit, its easy to make and try changes in application configuration
- Define network for each segment.
- Define ports for each segment too.

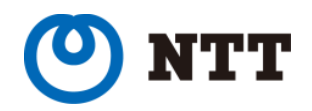

#### Migration Process: VM Definition for MySQL Active-Active

- multus.
- 
- Define network for each segm
- Define ports for each segment

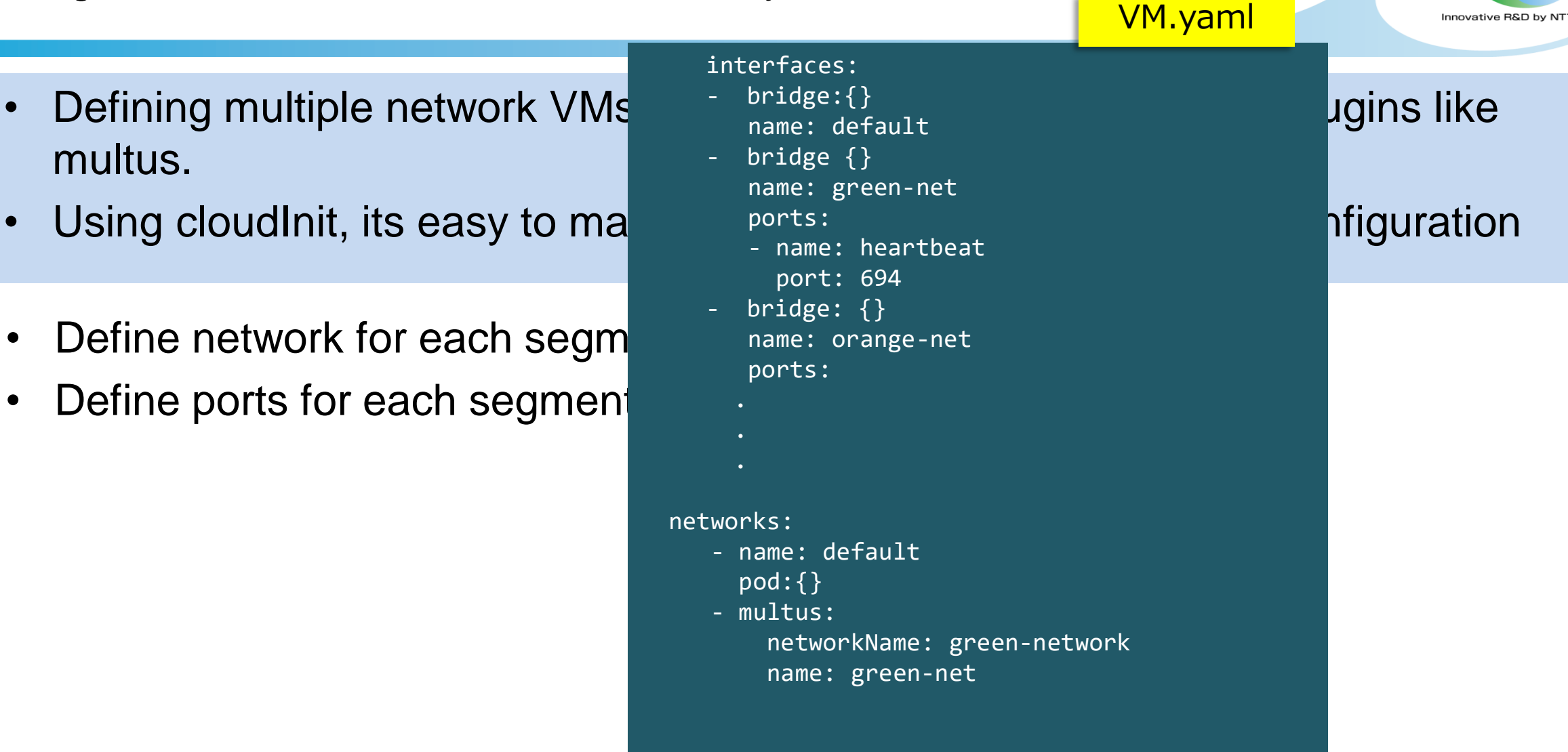

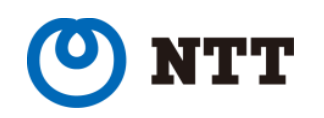

Innovative R&D by NT

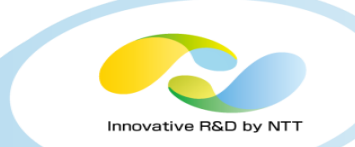

- Configuration changes required in original VM
	- e.g. Bind of host instead of specific interface (IP)
	- Firewall rules requires to be updated
- Changes makes VM less secure.

- Traditionally application services are bind to particular NIC.
	- These setting required to bind on hostname (or all NICs e.g. 0.0.0.0)
- Firewall rules need to ease out the restriction as static network is missing.
	- These security settings move out of VM i.e. Network Policy for k8s.

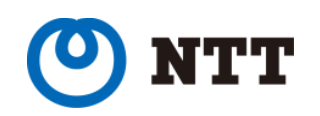

#### After Migration: Active-Active without Shared Disk

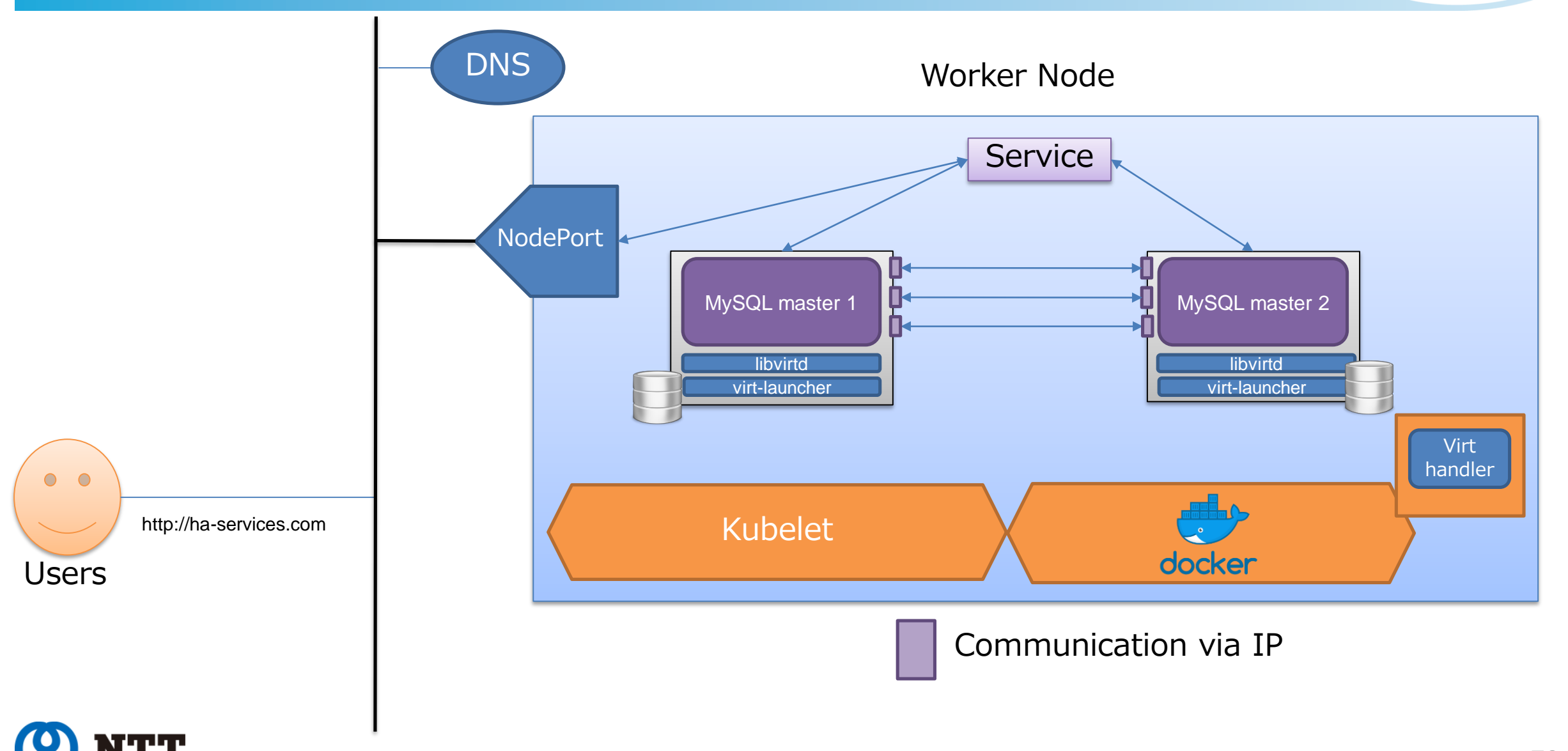

Innovative R&D by NTT